# Métodos de análise e tópicos selecionados (CC)

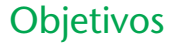

- Familiarizar-se com as características terminais de uma fonte de corrente e aprender a solucionar problemas envolvendo tensões e correntes de um circuito usando fontes de corrente e/ou fontes de corrente e fontes de tensão.
- Ser capaz de usar a análise das correntes nos ramos e o método das malhas para calcular as correntes de circuitos com um ou mais caminhos independentes.
- Ser capaz de aplicar o método dos nós para calcular todas as tensões terminais de qualquer circuito em série-paralelo com uma ou mais fontes independentes.
- Familiarizar-se com as configurações de circuito em ponte e aprender a realizar conversões  $\Delta$ -Y ou Y- $\Delta$ .

# 8.1 INTRODUÇÃO

Os circuitos descritos nos capítulos anteriores tinham apenas uma fonte ou duas ou mais fontes em série ou em paralelo. Os procedimentos passo a passo delineados nesses capítulos podem ser aplicados somente se as fontes estiverem em série ou em paralelo. Haverá uma interação de fontes que não permitirão que se use as técnicas de redução para calcular valores como a resistência total e a corrente fornecida pela fonte.

Para situações como essa, foram desenvolvidos métodos de análise que nos permitem abordar, de uma maneira sistemática, circuitos com um número qualquer de fontes em qualquer arranjo. Para nosso benefício, os métodos a serem introduzidos também podem ser aplicados a circuitos com apenas *uma fonte* ou a circuitos nos quais as fontes estão *em série ou em paralelo*.

Os métodos a serem introduzidos neste capítulo incluem a análise das correntes nos ramos, o método das malhas e o método dos nós. Cada um pode ser aplicado ao mesmo circuito, apesar de um ser, normalmente, mais adequado do que o outro. O 'melhor' método não pode ser definido por um conjunto estrito de regras, mas pode ser determinado apenas depois de você ter desenvolvido uma compreensão das vantagens relativas de cada um.

Antes de considerar o primeiro método, examinaremos fontes de corrente porque elas permeiam a análise a seguir. O capítulo conclui com uma investigação de um circuito complexo chamado *configuração em ponte*, seguido pelo uso de conversões  $\Delta$ -Y e Y- $\Delta$  para analisar essas configurações.

# 8.2 FONTES DE CORRENTE

Nos capítulos anteriores, a fonte de tensão era a única fonte que aparecia na análise do circuito. Isso se dava fundamentalmente porque as fontes de tensão como baterias e a fonte de alimentação são as mais comuns em nosso cotidiano e no ambiente de laboratório.

Agora, voltaremos nossa atenção para um segundo tipo de fonte, chamada de **fonte de corrente**, analisada neste capítulo. Apesar de fontes de corrente estarem disponíveis como material de laboratório (introduzidas no Capítulo 2), elas aparecem extensamente na modelagem de dispositivos eletrônicos como o transistor. Suas características e seu impacto sobre correntes e tensões de um circuito têm de ser, portanto, claramente compreendidos, caso os sistemas eletrônicos sejam investigados de maneira apropriada.

A fonte de corrente é seguidamente descrita como *dual* da fonte de tensão. Da mesma maneira que uma bateria fornece uma tensão fixa para um circuito, uma fonte de corrente estabelece uma corrente fixa no ramo onde ela está localizada. Além disso, a corrente através de uma bateria é uma função do circuito para o qual ela está aplicada, da mesma maneira que a tensão por uma fonte de corrente é uma função do circuito conectado. O termo *dual* se aplica a quaisquer dois elementos nos quais os traços de uma variável podem ser intercambiados com os traços de outro. Isso é certamente verdade no caso da corrente e da tensão dos dois tipos de fontes.

O símbolo de uma fonte de corrente aparece na Figura 8.1(a). A seta indica a direção da corrente para o ramo onde ela está localizada. O resultado é uma corrente igual à corrente da fonte através do resistor em série. Na Figura 8.1(b), calculamos que a tensão através de uma fonte de corrente é determinada pela polaridade da queda de tensão causada pela fonte de corrente. Para circuitos de fonte única, ela sempre tem a polaridade da Figura 8.1(b), mas para circuitos de múltiplas fontes, ela pode ter qualquer uma das polaridades.

Em geral, portanto,

*uma fonte de corrente determina a direção e a intensidade da corrente no ramo em que ela está localizada.*

Mais ainda,

*tanto a intensidade quanto a polaridade da tensão através de uma fonte de corrente são, em cada caso, uma função do circuito ao qual a tensão é aplicada.*

Alguns exemplos demonstrarão as similaridades entre calcular para a corrente de uma fonte de tensão e a

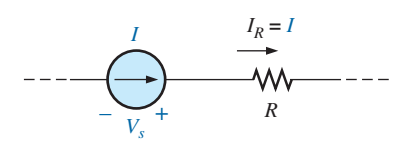

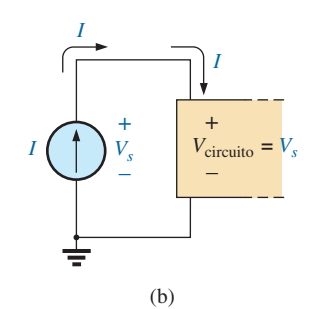

tensão terminal de uma fonte de corrente. Todas as regras e leis desenvolvidas no capítulo anterior ainda se aplicam, de maneira que temos somente de nos lembrar o que estamos procurando e compreender de maneira adequada as características de cada fonte.

A configuração mais simples possível com uma fonte de corrente aparece no Exemplo 8.1.

#### EXEMPLO 8.1

Calcule a tensão da fonte, a tensão  $V_1$  e a corrente  $I_1$ para o circuito na Figura 8.2.

Solução:

Tendo em vista que a fonte de corrente estabelece a corrente no ramo no qual ela está localizada, a corrente  $I_1$  tem de ser igual a  $I_2$  e:

$$
I_1 = I = 10 \text{ mA}
$$

A tensão através de  $R_1$  é então determinada pela lei de Ohm:

$$
V_1 = I_1 R_1 = (10 \text{ mA})(20 \Omega) = 200 \text{ V}
$$

Tendo em vista que o resistor  $R_1$  e a fonte de corrente estão em paralelo, a tensão através de cada um tem de ser a mesma, e:

$$
V_s = V_1 = 200
$$
 V

com a polaridade mostrada.

#### EXEMPLO 8.2

Calcule a tensão  $V_s$  e as correntes  $I_1$  e  $I_2$  para o circuito na Figura 8.3.

Solução:

Esse é um problema interessante, pois tem tanto uma fonte de corrente quanto uma fonte de tensão. Para cada fonte, a variável dependente (uma função de algo mais) será determinada. Isto é, para a fonte de corrente,  $V<sub>s</sub>$  tem de ser determinado, e para a fonte de tensão,  $I<sub>s</sub>$ tem de ser determinado. (a)

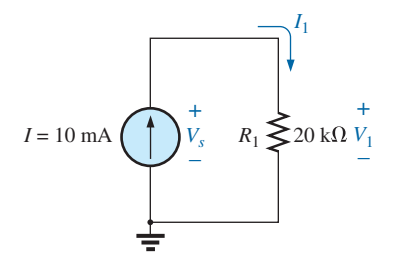

**Figura 8.1** Introdução do símbolo da fonte de corrente.

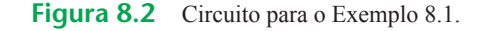

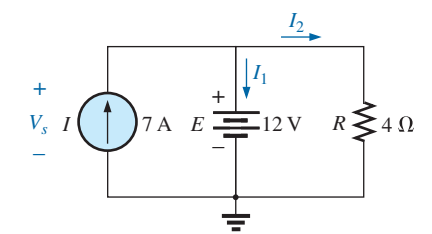

**Figura 8.3** Circuito para o Exemplo 8.2.

Tendo em vista que a fonte de corrente e a fonte de tensão estão em paralelo:

$$
V_s = E = 12
$$
 V

Além disso, considerando que a fonte de tensão e o resistor *R* estão em paralelo:

$$
V_R = E = 12 \text{ V}
$$
  
e  

$$
I_2 = \frac{V_R}{R} = \frac{12 \text{ V}}{4 \Omega} = 3 \text{ A}
$$

A corrente  $I_1$  da fonte de tensão pode então ser determinada aplicando a lei de Kirchhoff para corrente no topo do circuito, como é feito a seguir:

$$
\Sigma I_i = \Sigma I_o
$$
  
\n
$$
I = I_1 + I_2
$$
  
\ne 
$$
I_1 = I - I_2 = 7 \text{ A} - 3 \text{ A} = 4 \text{ A}
$$

#### EXEMPLO 8.3

Determine a corrente  $I_1$  e a tensão  $V_s$  para o circuito na Figura 8.4.

Solução:

Primeiro, observe que a corrente no ramo com a fonte de corrente tem de ser 6 A, não importando qual seja o valor absoluto da fonte de tensão à direita. Em outras palavras, as correntes do circuito são definidas por *I*,

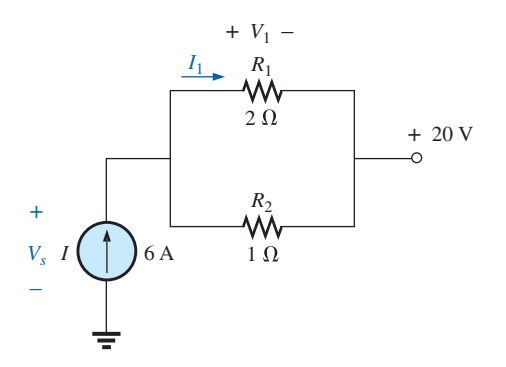

 $R_1$  e  $R_2$ . Entretanto, a tensão através da fonte de corrente é diretamente afetada pelo valor absoluto e pela polaridade da fonte aplicada.

Usando a regra do divisor de corrente, temos:

$$
I_1 = \frac{R_2 I}{R_2 + R_1} = \frac{(1 \Omega)(6 \text{ A})}{1 \Omega + 2 \Omega} = \frac{1}{3}(6 \text{ A}) = 2 \text{ A}
$$

A tensão *V*1 é dada por:

$$
V_1 = I_1 R_1 = (2 \text{ A})(2 \Omega) = 4 \text{ V}
$$

Aplicando a regra de Kirchhoff para tensões para determinar  $V_s$ , temos:

$$
+V_s - V_1 - 20 \text{ V} = 0
$$
  
e  $V_s = V_1 + 20 \text{ V} = 4 \text{ V} + 20 \text{ V} = 24 \text{ V}$ 

Em particular, observe a polaridade da tensão  $V<sub>s</sub>$  como determinada pelo circuito.

# 8.3 CONVERSÕES DE FONTE

A fonte de corrente descrita na seção anterior é denominada *fonte ideal* devido à ausência de resistência interna. Na realidade, todas as fontes — sejam de tensão ou de corrente — possuem alguma resistência interna nas posições relativas mostradas na Figura 8.5. Para a fonte de tensão, se  $R<sub>s</sub> = 0$   $\Omega$ , ou se ela é tão pequena quando comparada a qualquer resistência interna que pode ser ignorada, temos uma fonte de tensão 'ideal'. Para a fonte de corrente, tendo em vista que o resistor  $R_p$  está em paralelo, se  $R_p = \infty \Omega$ , ou se ela é tão grande comparada aos outros elementos em paralelo que pode ser ignorada, temos uma fonte de corrente 'ideal'.

Infelizmente, entretanto, fontes ideais *não podem ser convertidas* de um tipo a outro. Isto é, uma fonte de tensão não pode ser convertida em uma fonte de corrente, e vice-versa — *a resistência interna tem de estar presente*. Se a fonte de tensão na Figura 8.5(a) deve ser equivalente à fonte na Figura 8.5(b), qualquer carga conectada às

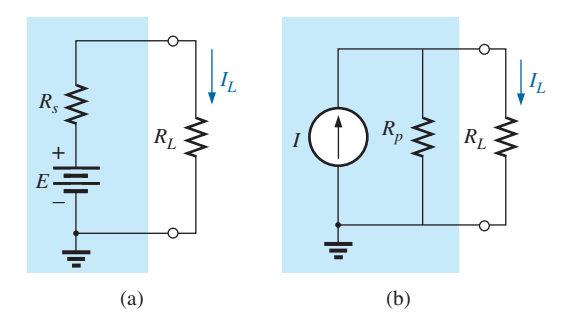

**Figura 8.4** Exemplo 8.3.

**Figura 8.5** Fontes práticas: (a) tensão; (b) corrente.

fontes como  $R_L$  devem receber a mesma corrente, tensão e potência de cada configuração. Em outras palavras, se a fonte fosse fechada em um recipiente, a carga *RL* não saberia a qual fonte ela teria estado conectada.

Esse tipo de equivalência é estabelecido usando-se as equações que aparecem na Figura 8.6. Primeiro, observe que a resistência é a mesma em cada configuração — uma vantagem interessante. Para o equivalente da fonte de tensão, a tensão é determinada por uma simples aplicação da lei de Ohm para a fonte de corrente:  $E = IR_p$ . Para o equivalente da fonte de corrente, a corrente é novamente determinada aplicando a lei de Ohm para a fonte de tensão:  $I = E/R<sub>s</sub>$ . Em um primeiro momento, tudo parece simples demais, mas o Exemplo 8.4 confirma os resultados.

Entretanto, é importante perceber que

*a equivalência entre a fonte de corrente e a fonte de tensão existe apenas em seus terminais externos.*

As características internas de cada um são bastante diferentes.

## EXEMPLO 8.4

Para o circuito na Figura 8.7:

- a) Determine a corrente  $I_L$ .
- b) Converta a fonte de tensão em uma fonte de corrente.
- c) Usando a fonte de corrente resultante da parte (b), calcule a corrente através do resistor de carga e compare sua resposta ao resultado da parte (a).

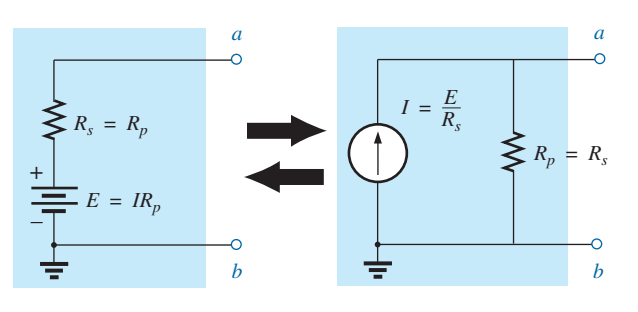

**Figura 8.6** Conversão de fonte.

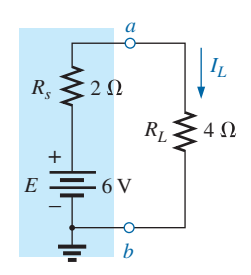

**Figura 8.7** Fonte de tensão prática e carga para o Exemplo 8.4.

#### Soluções:

a) Aplicando a lei de Ohm, temos:

$$
I_L = \frac{E}{R_s + R_L} = \frac{6\,\text{V}}{2\,\Omega + 4\,\Omega} = \frac{6\,\text{V}}{6\,\Omega} = 1\,\text{A}
$$

b) Usando a lei de Ohm novamente, temos:

$$
I = \frac{E}{R_s} = \frac{6\,\mathrm{V}}{2\,\Omega} = 3\,\mathrm{A}
$$

e a fonte equivalente aparece na Figura 8.8 com a carga reaplicada.

c) Usando a regra do divisor de tensão, temos:

$$
I_L = \frac{R_p I}{R_p + R_L} = \frac{(2 \Omega)(3 \text{ A})}{2 \Omega + 4 \Omega} = \frac{1}{3} (3 \text{ A}) = 1 \text{ A}
$$

Descobrimos que a corrente *IL* é a mesma para a fonte de tensão como era para a fonte de corrente equivalente; as fontes são, portanto, equivalentes.

Como demonstram a Figura 8.5 e o Exemplo 8.4, observe que

*uma fonte e seu equivalente estabelecerão a corrente no mesmo sentido através da carga aplicada.*

No Exemplo 8.4, observe que ambas as fontes pressionam ou estabelecem corrente pelo circuito para estabelecer o mesmo sentido para a corrente de carga *IL* e a mesma polaridade para a tensão *VL*.

#### EXEMPLO 8.5

Determine a corrente *I*<sub>2</sub> para o circuito na Figura 8.9. Solução:

Apesar de parecer que o circuito não pode ser solucionado usando-se os métodos introduzidos até o momento, uma conversão de fonte, como mostra a Figura 8.10, resulta em um circuito em série simples. Não faz sentido converter a fonte de tensão em uma fonte de corrente porque você perderia a corrente  $I_2$  no circuito redesenhado.

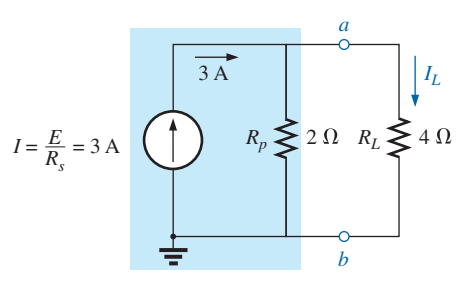

**Figura 8.8** Fonte de corrente equivalente e carga para a fonte de tensão na Figura 8.7.

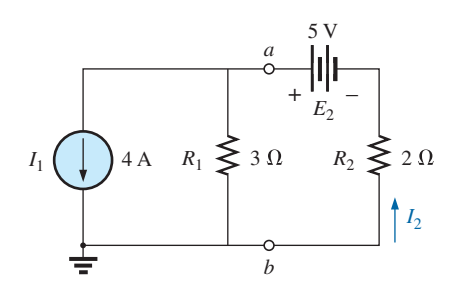

**Figura 8.9** Circuito de duas fontes para o Exemplo 8.5.

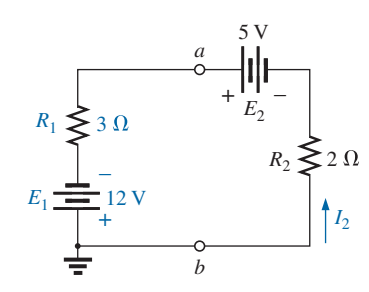

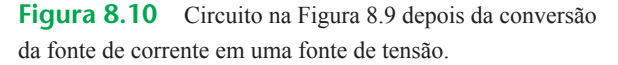

Observe a polaridade para a fonte de tensão equivalente como determina a fonte de corrente. Para a conversão de fonte:

$$
E_1 = I_1 R_1 = (4 \text{ A})(3 \Omega) = 12 \text{ V}
$$
  
e 
$$
I_2 = \frac{E_1 + E_2}{R_1 + R_2} = \frac{12 \text{ V} + 5 \text{ V}}{3 \Omega + 2 \Omega} = \frac{17 \text{ V}}{5 \Omega} = 3,4 \text{ A}
$$

8.4 FONTES DE CORRENTE EM PARALELO

Descobrimos que fontes de tensão de diferentes tensões terminais não podem ser colocadas em paralelo devido a uma violação da lei de Kirchhoff para tensões. De maneira similar,

*fontes de corrente de diferentes valores não podem ser colocadas em série devido a uma violação da lei de Kirchhoff para corrente.*

Entretanto, fontes de corrente podem ser colocadas em paralelo da mesma maneira que fontes de tensão podem ser colocadas em série. Em geral,

*duas ou mais fontes de corrente em paralelo podem ser substituídas por uma única fonte de corrente tendo um valor absoluto determinado pela diferença da soma das correntes em um sentido e a soma no sentido oposto. A nova resistência interna em paralelo é a resistência total dos elementos resistivos em paralelo resultantes.*

Considere os exemplos a seguir.

## EXEMPLO 8.6

Reduza as fontes de corrente em paralelo na Figura 8.11 a uma fonte de corrente única. Solução: A corrente líquida na fonte é:

$$
I = 10 \text{ A} - 6 \text{ A} = 4 \text{ A}
$$

sendo o sentido aquele da fonte maior. A resistência interna líquida é a combinação em paralelo das resistências,  $R_1$  e  $R_2$ :

$$
R_p = 3 \Omega \parallel 2 \Omega = 2 \Omega
$$

O equivalente reduzido aparece na Figura 8.12.

## EXEMPLO 8.7

Reduza as fontes de corrente em paralelo na Figura 8.13 a uma fonte de corrente única. Solução:

A corrente líquida é:

$$
I = 7 \text{ A} + 4 \text{ A} - 3 \text{ A} = 8 \text{ A}
$$

com o sentido mostrado na Figura 8.14. A resistência interna líquida permanece a mesma.

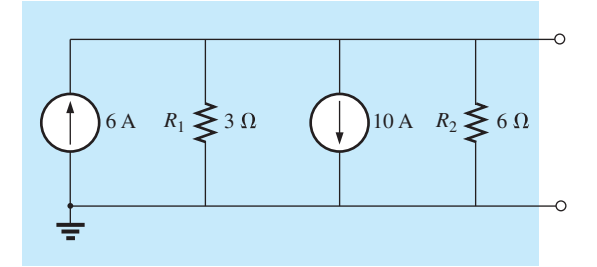

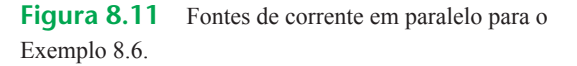

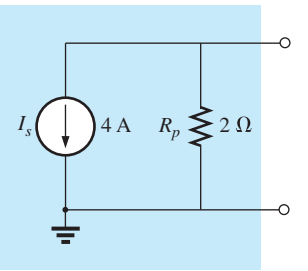

Figura 8.11.

**Figura 8.12** Equivalente reduzido para a configuração da

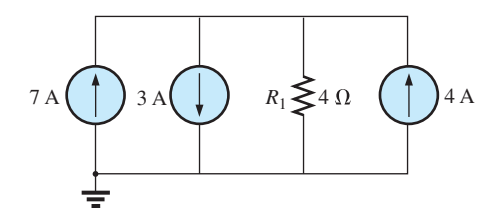

**Figura 8.13** Fontes de corrente em paralelo para o Exemplo 8.7.

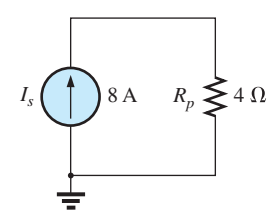

**Figura 8.14** Equivalente reduzido para a Figura 8.13.

## EXEMPLO 8.8

Reduza o circuito na Figura 8.15 a uma única fonte de corrente e calcule a corrente através de  $R_L$ . Solução:

Nesse exemplo, a fonte de tensão será primeiro convertida a uma fonte de corrente como mostra a Figura 8.16. Combinando as fontes de corrente, temos:

 $10 \text{ A}$ <br>= 6  $\Omega$ 

$$
I_s = I_1 + I_2 = 4 \text{ A} + 6 \text{ A} = 10 \text{ A}
$$
  
e 
$$
R_s = R_1 || R_2 = 8 \Omega || 24 \Omega = 6 \Omega
$$

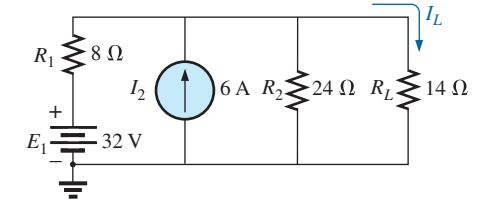

**Figura 8.15** Exemplo 8.8.

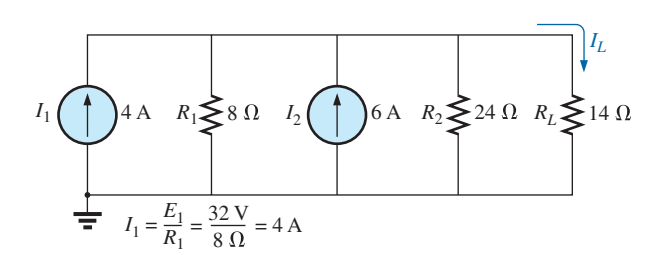

**Figura 8.16** Circuito na Figura 8.15 depois da conversão da fonte de tensão em uma fonte de corrente.

Aplicando a regra do divisor de corrente ao circuito resultante na Figura 8.17, temos:

$$
I_L = \frac{R_p I_s}{R_p + R_L} = \frac{(6 \Omega)(10 \text{ A})}{6 \Omega + 14 \Omega} = \frac{60 \text{ A}}{20} = 3 \text{ A}
$$

# 8.5 FONTES DE CORRENTE EM SÉRIE

A corrente, em qualquer ramo de um circuito, pode ter apenas um valor. Para a situação indicada no ponto *a* da Figura 8.18, observamos, ao aplicar a lei de Kirchhoff para correntes, que a corrente que sai desse ponto é maior que a corrente que entra — uma situação impossível. Assim,

*fontes de correntes de diferentes intensidades não podem ser ligadas em série,*

da mesma maneira que fontes de tensão com tensões diferentes não podem ser conectadas em paralelo.

# 8.6 ANÁLISE DAS CORRENTES NOS RAMOS

Antes de examinar os detalhes do primeiro método importante de análise, examinaremos o circuito na Figura 8.19 para ter certeza de que você compreende a necessidade desses métodos especiais.

Inicialmente, pode parecer que poderíamos usar o método da redução e retorno para retornar para a fonte *E*<sup>1</sup> e calcular a fonte de corrente  $I_{s_1}$ . Infelizmente, entretanto, os elementos em série  $R_3$  e  $E_2$  não podem ser combinados

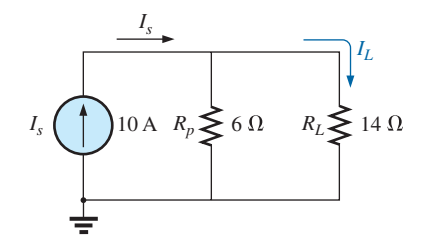

**Figura 8.17** Circuito na Figura 8.16 reduzido a sua forma mais simples.

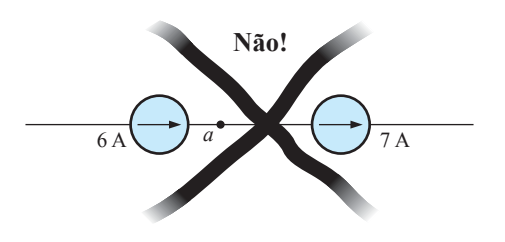

**Figura 8.18** Situação inválida.

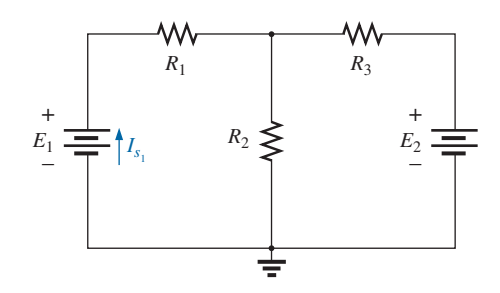

**Figura 8.19** Demonstração da necessidade de um método como a análise das correntes nos ramos.

porque são tipos diferentes de elementos. Um exame posterior do circuito revela que não há dois elementos iguais que estejam em série ou em paralelo. Nenhuma combinação de elementos pode ser realizada, e está claro que outro método tem de ser definido.

Deve ser observado que o circuito da Figura 8.19 pode ser solucionado se convertermos cada fonte de tensão em uma fonte de corrente e, então, combinarmos fontes de corrente em paralelo. Entretanto, se uma quantidade específica do circuito original é necessária, seria preciso trabalhá-lo novamente usando as informações determinadas a partir da conversão de fonte. Além disso, teremos circuitos complexos para os quais as conversões de fonte não permitirão uma solução, de maneira que é importante compreender os métodos a serem descritos neste capítulo.

O primeiro método a ser introduzido é chamado de método das correntes nos ramos, porque vamos definir e calcular as correntes de cada ramo no circuito. A melhor maneira de introduzir esse método e compreender sua aplicação é seguir uma série de passos, como os listados a seguir. Cada passo é cuidadosamente definido nos exemplos seguintes.

# Procedimento da análise das correntes nos ramos

- *1. Associe uma corrente distinta de sentido arbitrário a cada ramo de circuito.*
- *2. Indique as polaridades de cada resistor, de acordo com o sentido escolhido para a corrente.*
- *3. Aplique a lei de Kirchhoff para tensões em cada malha independente e fechada do circuito.*

A melhor maneira de determinar quantas vezes a lei de Kirchhoff para tensões terá de ser aplicada é descobrir o número de 'janelas' no circuito. O circuito do Exemplo 8.9 é claramente similar à configuração de duas janelas mostradas na Figura 8.20(a). Como resultado, a lei de Kirchhoff para tensões será aplicada duas vezes. Para circuitos com três janelas, como o visto na Figura 8.20(b), são necessárias três aplicações da lei de Kirchhoff, e assim por diante.

*4. Aplique a lei de Kirchhoff para correntes ao número mínimo de nós que inclua todas as correntes nos ramos do circuito.*

O número mínimo tem uma unidade a menos que o número de nós independentes do circuito. Para os objetivos dessa análise, um nó é uma junção de dois ou mais ramos, enquanto um ramo é qualquer combinação de elementos em série. A Figura 8.21 ilustra o número de aplicações da lei de Kirchhoff para correntes necessárias para cada uma das configurações mostradas na Figura 8.20.

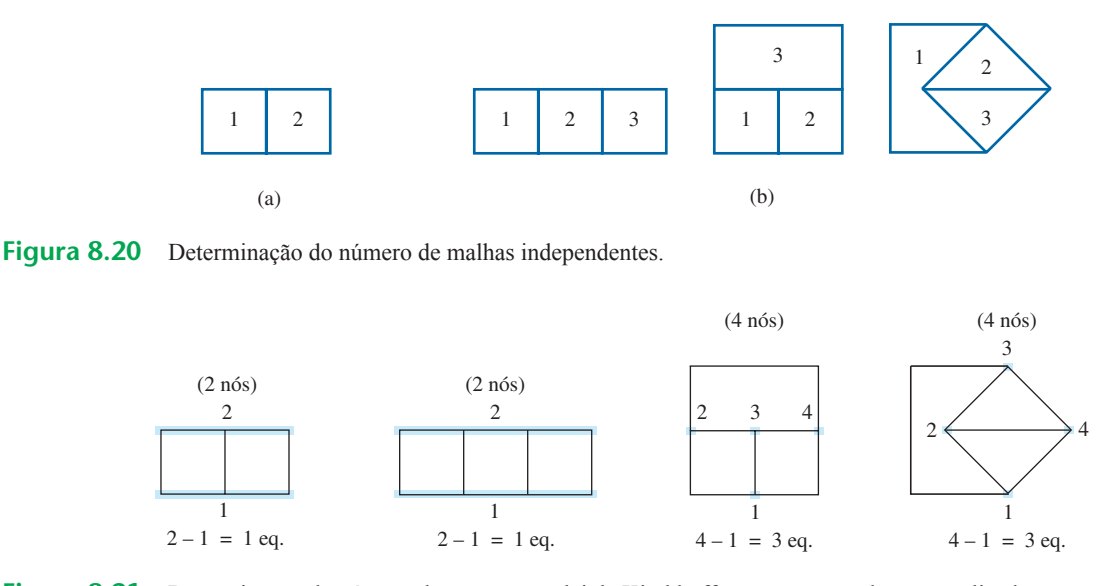

**Figura 8.21** Determinação do número de vezes que a lei de Kirchhoff para correntes deve ser aplicada.

# *5. Resolva as equações lineares simultâneas resultantes para as correntes de ramo escolhidas.*

Consideramos que o uso do **método de determinan**tes para calcular as correntes  $I_1$ ,  $I_2$  e  $I_3$  seja conhecido e faz parte da base matemática do estudante. Se esse não for o caso, uma explicação detalhada do processo é apresentada no Apêndice C. Calculadoras e programas de computador como o MATLAB e o Mathcad podem encontrar as soluções de forma rápida e precisa.

#### EXEMPLO 8.9

Aplique o método das correntes nos ramos ao circuito da Figura 8.22.

Solução 1:

*Passo 1:* Como há três ramos distintos (*cda*, *cba*, *ca*), são escolhidas três correntes de sentido arbitrário  $(I_1, I_2,$ *I*3), como indica a Figura 8.22. Os sentidos das correntes  $I_1$  e  $I_2$  foram escolhidos para combinar com a 'pressão' exercida pelas fontes  $E_1$  e  $E_2$ , respectivamente. Como  $I_1$  e  $I_2$  estão entrando no nó  $a$ ,  $I_3$  está saindo desse nó. *Passo 2:* As polaridades de cada resistor são identificadas de acordo com os sentidos postulados para as correntes, conforme indica a Figura 8.23.

*Passo 3:* A lei de Kirchhoff para tensões é aplicada em cada malha (1 e 2) no sentido horário:

PDOKD Ȉ *V* = +*E*1 – *VR*<sup>1</sup> – *VR*<sup>3</sup> = 0 PDOKD Ȉ *V* = +*VR*<sup>3</sup> + *VR*2 – *E*2 = 0 e Elevação potencial Queda de potencial Elevação potencial Queda de potencial

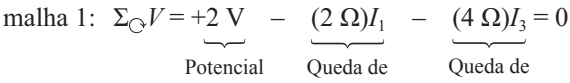

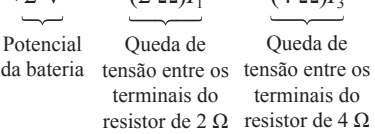

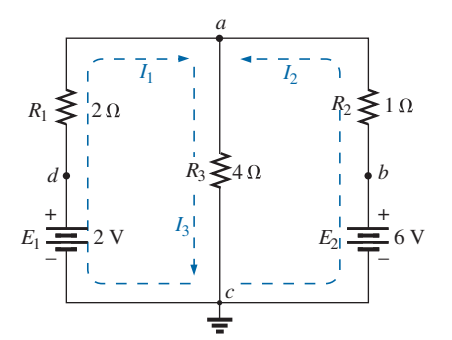

 $I<sub>2</sub>$ 4 – *a* + 1  $\binom{R_3}{1}$   $\geq 40$   $\sqrt{2}$ *I*1 *I*3 Definido por  $I_3$ Definido  $\operatorname{nor} I_2$ Definido por  $I_1$ *R*3 –  $^{+}$ 2 *R*<sup>1</sup> – +  $R_2$  $\tilde E_1$ Polaridade fixa Polaridade  $+$  fixa  $\begin{array}{c|c|c|c|c|c} \hline \textbf{---} & 2 \textbf{V} & & I_3 & \ & & & & & & \ \hline \end{array}$ + –

**Figura 8.23** Inserção das polaridades das tensões entre os terminais dos elementos resistivos de acordo com as correntes de ramo escolhidas.

malha 2:  $\Sigma_{\Omega} V = (4 \Omega)I_1 + (1 \Omega)I_2 - 6 V = 0$ 

*Passo 4:* Aplicação da lei de Kirchhoff para correntes ao nó *a* (em um circuito com dois nós, a lei é aplicada somente em um deles):

$$
I_1 + I_2 = I_3
$$

*Passo 5:* Há três equações e três incógnitas (as unidades foram removidas para facilitar a leitura):

$$
2-2I_1-4I_3 = 0
$$
 Rearranjando:  $2I_1 + 0 + 4I_3 = 2$   
\n $4I_3 + 1I_2 - 6 = 0$   
\n $I_1 + I_2 = I_3$   
\n $I_1 + I_2 - I_3 = 0$ 

Usando determinantes de terceira ordem (Apêndice C), temos:

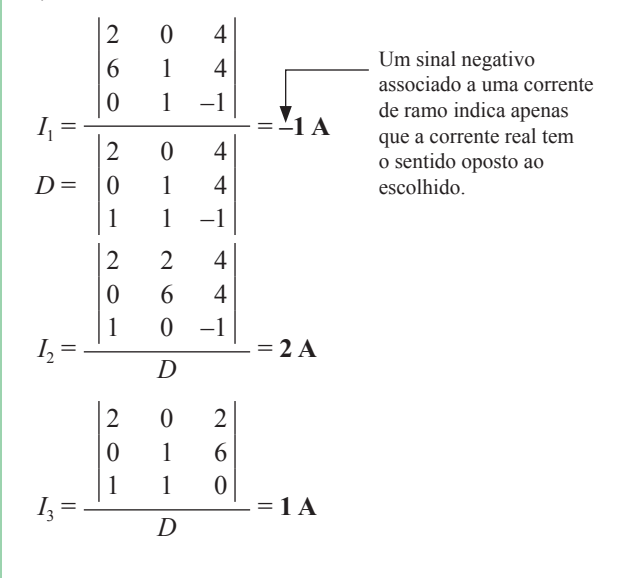

**Figura 8.22** Exemplo 8.9.

Solução 2:

Em vez de usar um determinante de terceira ordem como na Solução 1, poderíamos reduzir as três equações a duas, substituindo a terceira equação na primeira e na segunda equações:

$$
\begin{array}{|c|c|}\n\hline\n2-2I_1 - 4(I_1 + I_2) = 0 & 2-2I_1 - 4I_1 - 4I_2 = 0 \\
\underline{I_3} & \\
\hline\n4(I_1 + I_2) + I_2 - 6 = 0 & 4I_1 + 4I_2 + I_2 - 6 = 0 \\
\hline\n\text{ou} & -6I_1 - 4I_2 = -2 \\
\hline\n+4I_1 + 5I_2 = +6\n\end{array}
$$

Multiplicando a primeira equação por –1, temos:

$$
6I_1 - 4I_2 = +2
$$
  
4I\_1 + 5I\_2 = +6

e usando determinantes, temos:

$$
I_1 = \frac{\begin{vmatrix} 2 & 4 \\ 6 & 5 \end{vmatrix}}{\begin{vmatrix} 6 & 4 \\ 4 & 5 \end{vmatrix}} = \frac{10 - 24}{30 - 16} = \frac{-14}{14} = -1 \text{ A}
$$

Solução TI-89:

O procedimento para encontrar o determinante no Exemplo 8.9 exige alguma procura para obter as funções matemáticas desejadas, mas com a prática esse procedimento pode ser realizado de maneira bastante rápida. Assim como com qualquer computador ou sistema de calculadora, é fundamental que você insira todos os parâmetros corretamente. Um erro na sequência invalida todo o processo. Para a TI-89, as inserções são mostradas na Figura 8.24(a).

Após selecionada a última tecla ENTER, a tela mostrada na Figura 8.24(b) aparece.

$$
I_2 = \frac{\begin{vmatrix} 6 & 2 \\ 4 & 6 \end{vmatrix}}{14} = \frac{36 - 8}{14} = \frac{28}{14} = 2 \text{ A}
$$

$$
I_3 = I_1 + I_2 = -1 + 2 = 1 \, \mathbf{A}
$$

Agora, é importante que o impacto dos resultados obtidos seja compreendido. As correntes  $I_1$ ,  $I_2$  e  $I_3$  são as correntes reais nos ramos nas quais elas foram definidas. Um sinal negativo na solução significa que a corrente real tem o sentido oposto do que foi inicialmente definido; o valor absoluto está correto. Uma vez que os sentidos de correntes reais e seus valores absolutos sejam inseridos no circuito original, as várias tensões e níveis de potência podem ser determinados. Para esse exemplo, as direções de correntes reais e seus valores absolutos foram inseridos no circuito original na Figura 8.25. Observe que a corrente através dos elementos em série  $R_1$  e  $E_1$  é 1 A; a corrente através de *R*3, é 1 A; e a corrente através dos elementos em série  $R_2$  e  $E_2$  é 2 A. Devido ao sinal de menos na solução, a direção de *I*1 é a oposta daquela mostrada na Figura 8.22. Agora, a tensão através de qualquer resistor pode ser calculada usando a lei de Ohm, e a potência fornecida por qualquer uma das fontes ou para qualquer um dos três resistores pode ser calculada usando a equação de potência adequada.

Aplicando a lei de Kirchhoff para tensões para a malha indicada na Figura 8.25, temos:

П

 $\Sigma_{\odot} V$  = +(4  $\Omega$ )*I*<sub>3</sub> + (1  $\Omega$ )*I*<sub>2</sub> – 6 V = 0 ou  $(4 \Omega)I_3 + (1 \Omega)I_2 = 6 \text{ V}$ 

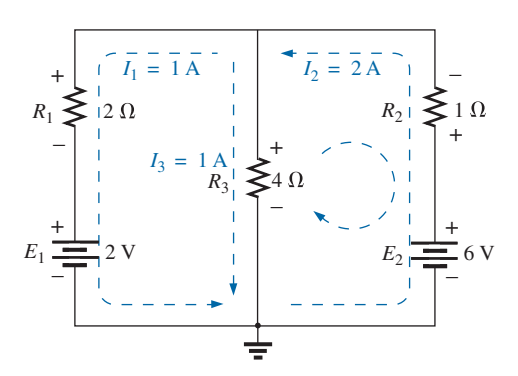

**Figura 8.25** Revisão dos resultados da análise do circuito na Figura 8.22.

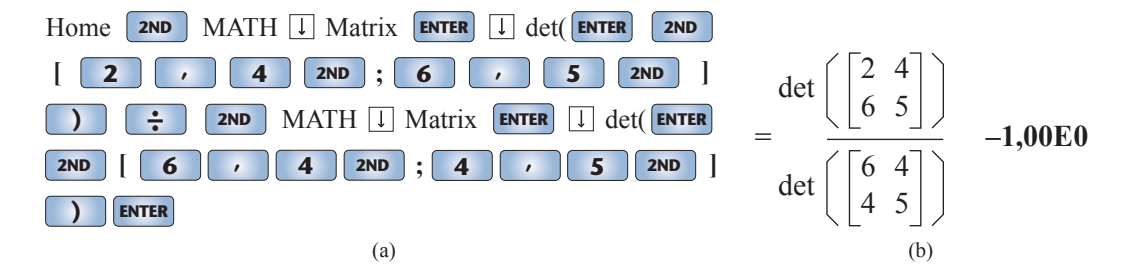

**Figura 8.24** Solução TI-89 para a corrente  $I_1$  da Figura 8.22.

e 
$$
(4 \Omega)(1 \text{ A}) + (1 \Omega)(2 \text{ A}) = 6 \text{ V}
$$
  
4 V + 2 V = 6 V  
6 V = 6 V (confere)

#### EXEMPLO 8.10

Aplique a análise das correntes nos ramos ao circuito na Figura 8.26.

Solução:

Novamente, os sentidos da corrente foram escolhidos para combinar com a 'pressão' de cada bateria. As polaridades são então acrescentadas, e a lei de Kirchhoff para tensões é aplicada em cada malha no sentido horário. O resultado é o seguinte:

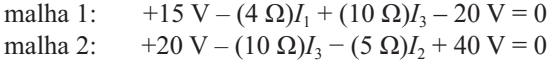

Aplicando a lei de Kirchhoff para correntes ao nó *a*, temos:

$$
I_1 + I_3 = I_2
$$

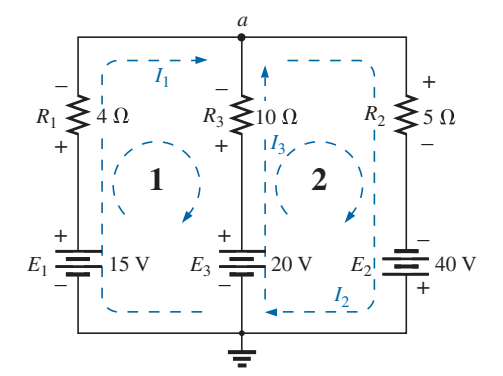

**Figura 8.26** Exemplo 8.10.

Substituindo a terceira equação nas outras duas (com as unidades removidas para facilitar a leitura), temos:

$$
15-4I_1 + 10I_3 - 20 = 0
$$
 Substituindo por  $I_2$  (já  
que ela aparece uma vez  
ou  
ou  

$$
-4I_1 + 10I_3 = 5
$$

$$
-5I_1 - 15I_3 = -60
$$

Multiplicando a segunda equação por –1, temos:

$$
-4I_1 + 10I_3 = 5
$$
  
\n
$$
5I_1 + 15I_3 = 60
$$
  
\n
$$
I_1 = \frac{\begin{vmatrix} 5 & 10 \\ 60 & 15 \end{vmatrix}}{\begin{vmatrix} -4 & 10 \\ 5 & 15 \end{vmatrix}} = \frac{75 - 600}{-60 - 50} = \frac{-525}{-110} = \textbf{4,77 A}
$$
  
\n
$$
I_3 = \frac{\begin{vmatrix} -4 & 5 \\ 5 & 60 \end{vmatrix}}{-110} = \frac{-240 - 25}{-110} = \frac{-265}{-110} = \textbf{2,41 A}
$$
  
\n
$$
I_2 = I_1 + I_3 = 4,77 A + 2,41 A = \textbf{7,18 A}
$$

o que mostra que os sentidos supostos eram mesmo os corretos, com  $I_2$  igual à soma de  $I_1$  e  $I_3$ .

# 8.7 MÉTODO DAS MALHAS (ABORDAGEM GERAL)

O próximo método a ser descrito — o **método das** malhas — é, na realidade, uma extensão do método da análise das correntes nos ramos introduzido há pouco. Ao definir uma disposição específica de correntes para o circuito, a informação fornecida pela aplicação da lei de Kirchhoff para corrente já está incluída quando aplicamos essa lei para tensões. Em outras palavras, não há necessidade de aplicar o passo 4 no método de correntes nos ramos.

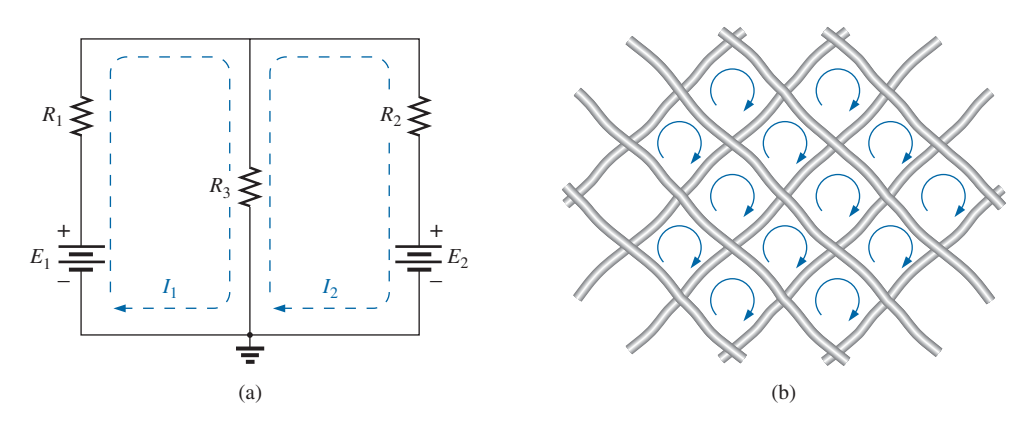

**Figura 8.27** Definição da corrente de malha: (a) circuito de 'duas janelas'; (b) analogia da cerca de malha de arame.

As correntes a serem definidas são chamadas de **correntes de malha.** Na Figura 8.27(a), um circuito com duas 'janelas' teve duas correntes de malha definidas. Observe que cada uma forma uma 'malha' fechada em torno do lado de dentro de cada janela; essas malhas são similares às malhas definidas na cerca de malha de arame na Figura 8.27(b); daí o uso do termo para as correntes de malha. Descobriremos que

# *o número de correntes de malha exigido na análise de um circuito vai ser igual ao número de 'janelas' da configuração.*

As correntes de malha definidas podem inicialmente ser um pouco confusas, porque parece que duas correntes foram definidas para o resistor *R*3. Não há problema com  $E_1$  e  $R_1$ , que têm apenas a corrente  $I_1$ , ou com  $E_2$  e  $R_2$ , que têm apenas a corrente *I*<sub>2</sub>. Entretanto, definir a corrente através de *R*3 pode parecer problemático. Na realidade, é algo bastante direto. A corrente através de  $R_3$  é simplesmente a diferença entre  $I_1$  e  $I_2$ , com o sentido sendo o da corrente maior. Isso é demonstrado nos exemplos a seguir.

Como a corrente de malha pode resultar em mais de uma corrente através de um elemento, a análise das correntes nos ramos foi introduzida primeiro. A análise das correntes nos ramos é a aplicação direta das leis básicas de circuitos elétricos. O método das malhas emprega uma manobra (um 'truque', se você preferir) que elimina a necessidade de se aplicar a lei de Kirchhoff para correntes.

## Procedimento do método das malhas

*1. Associe uma corrente no sentido horário a cada malha fechada e independente do circuito. Não é necessário escolher o sentido horário para todas as correntes de malha. De fato, podemos escolher qualquer sentido para cada uma dessas correntes sem alterar o resultado, enquanto todos os outros passos são seguidos corretamente. Entretanto, escolhendo o sentido horário como o padrão, podemos desenvolver um método mais rápido (Seção 8.8) para escrever as equações necessárias, o que poupará tempo e possivelmente evitará alguns dos erros mais comuns.*

Esse primeiro passo é realizado com mais eficácia quando colocamos uma corrente de malha *dentro* de cada 'janela' do circuito, como demonstramos na seção anterior, para assegurar que todas sejam independentes. Existe uma variedade de outras correntes de malha que podem ser escolhidas. No entanto, em cada caso, certifique-se de que a informação originária de uma equação não esteja incluída na combinação de outras equações do circuito. Esse é o ponto fundamental do significado do termo *independente*. Não importa como sejam escolhidas suas correntes de malha, o número de correntes deve ser igual ao número de janelas do circuito plano (sem interseções). Podem surgir situações em que o circuito se mostre não plano. Entretanto, ocasionalmente ele pode ser redesenhado de modo a revelar que é, de fato, plano. Esse poderá ser o caso em um ou dois dos problemas apresentados no final do capítulo.

Antes de dar o próximo passo, devemos nos assegurar de que o conceito de corrente de malha foi bem compreendido. Para o circuito mostrado na Figura 8.28, a corrente de malha  $I_1$  é a que percorre o ramo que contém o resistor de 2  $\Omega$  e a bateria de 2 V. Entretanto, a corrente no resistor de 4  $\Omega$  não é  $I_1$ , pois ele também é percorrido pela corrente de malha *I*2. Como elas possuem sentidos opostos,  $I_{4\Omega}$  é igual à diferença entre as duas,  $I_1 - I_2$  ou  $I_2 - I_1$ , dependendo do sentido escolhido. Em outras palavras, *uma corrente de malha coincide com uma corrente de ramo somente quando ela é a única corrente que percorre esse ramo*.

- *2. Indique as polaridades de cada resistor dentro de cada malha de acordo com o sentido da corrente postulado para essa malha. Observe a necessidade de que polaridades sejam estabelecidas para todos os componentes de todas as malhas. Portanto, isso requer, como mostra a Figura 8.28, que o resistor de*   $4\Omega$  tenha duas polaridades associadas.
- *3. Aplique a lei de Kirchhoff para tensões em todas as malhas no sentido horário. Novamente, o sentido horário foi escolhido para manter a uniformidade, e com o intuito de nos preparar para o método a ser introduzido na próxima seção.*

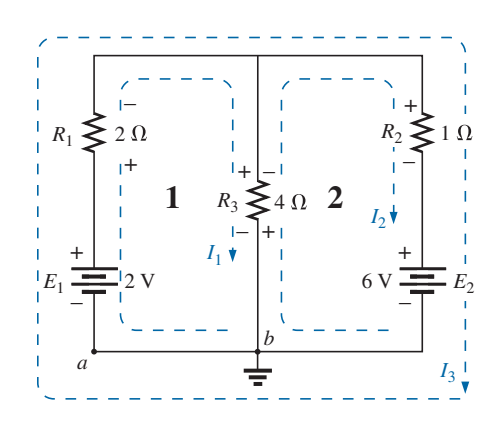

**Figura 8.28** Definição das correntes de malha para um circuito de 'duas janelas'.

- *a) Se um resistor é percorrido por duas ou mais correntes, a corrente total que o atravessa é dada pela corrente da malha à qual a lei de Kirchhoff está sendo aplicada mais às correntes de outras malhas que o percorrem no mesmo sentido e menos às correntes que o atravessam no sentido oposto.*
- *b) A polaridade de uma fonte de tensão não é afetada pela escolha do sentido das correntes nas malhas.*
- *4. Resolva as equações lineares simultâneas resultantes para obter as correntes de malhas.*

#### EXEMPLO 8.11

Considere o mesmo circuito básico do Exemplo 8.9 da seção anterior, reproduzido na Figura 8.28. Solução:

*Passo 1:* Duas correntes de malha  $(I_1 \n\t\epsilon I_2)$  são associadas, no sentido horário, às 'janelas' do circuito. Uma terceira malha  $(I_3)$  poderia ser incluída ao longo do contorno externo do circuito, mas a informação que obteríamos já está contida nas equações decorrentes da análise das outras duas.

*Passo 2:* Determinamos as polaridades no interior de cada malha, de acordo com os sentidos estabelecidos para as correntes. Note que, nesse caso, as polaridades entre os terminais do resistor de 4  $\Omega$  são opostas para as duas correntes de malha.

*Passo 3:* Aplica-se a lei de Kirchhoff para tensões a cada malha no sentido horário. Tenha em mente que, enquanto esse passo é realizado, a lei se refere somente à intensidade e à polaridade das tensões na malha, não a um aumento ou a uma queda de tensão devido a uma bateria ou a um elemento resistivo. A tensão entre os terminais de cada resistor é determinada por *V* = *IR*, e para um resistor percorrido por mais de uma corrente, a corrente resultante é a de malha do ramo em questão mais ou menos as outras correntes de malha, de acordo com os seus sentidos. Se as aplicações da lei de Kirchhoff para tensões forem sempre feitas no sentido horário, as correntes de malha serão sempre subtraídas daquela que está sendo analisada.

malha 1:  $+E_1 - V_1 - V_3 = 0$  (sentido horário, a partir do ponto *a*)  $+2 \text{ V} - (2 \Omega)I_1 - (4 \Omega)(I_1 - I_2) = 0$ Queda de tensão no resistor de 4  $\Omega$ Corrente total no resistor de  $4\Omega$ Subtraímos, pois *I*<sub>2</sub> tem sentido oposto ao de  $I_1$ .

malha 2:  $-V_3 - V_2 - E_2 = 0$  (sentido horário, a partir do ponto *b*)  $-(4 \Omega)(I_2 - I_1) - (1 \Omega)I_2 - 6 V = 0$ 

*Passo 4:* As equações são então reescritas como segue (sem as unidades para facilitar a leitura):

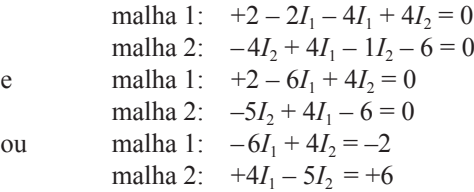

Aplicando os determinantes, temos:

 $I_1 = -1 \textbf{A}$  e  $I_2 = -2 \textbf{A}$ 

O sinal negativo indica que as correntes possuem sentido oposto ao escolhido para as correntes de malha. A corrente real através da fonte de 2 V e do resistor de  $2\Omega$  é, portanto, de 1 A, no sentido oposto ao admitido inicialmente, e a corrente através da fonte de 6 V e o resistor de 1  $\Omega$  é de 2 A, também no sentido oposto ao indicado no circuito. A corrente no resistor de 4  $\Omega$  é determinada pela seguinte equação do circuito original:

$$
\text{malka 1:} \quad I_{4Ω} = I_1 - I_2 = -1 \text{ A} - (-2 \text{ A}) = -1 \text{ A} + 2 \text{ A}
$$
\n
$$
= 1 \text{ A} \quad \text{(na direção de } I_1\text{)}
$$

Se tivéssemos utilizado a malha externa (*I*3) e *uma* das malhas internas  $(I_1 \text{ ou } I_2)$ , também teríamos obtido os resultados corretos. Entretanto, esse método costuma levar a erros, pois as equações das malhas podem ser mais difíceis de serem escritas. O melhor método de se escolher as correntes de malha é o das janelas.

#### EXEMPLO 8.12

Determine a corrente que percorre cada ramo do circuito visto na Figura 8.29.

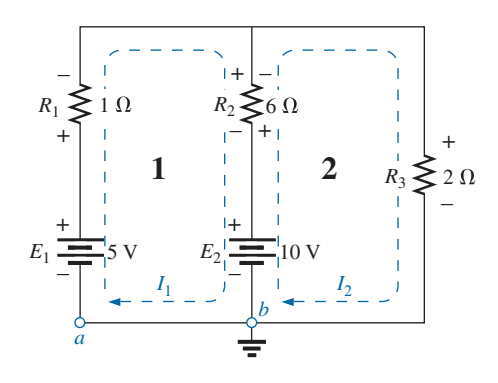

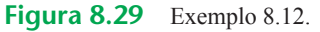

Solução:

*Passos 1* e *2:* Estão indicados no circuito. Note que as polaridades do resistor de 6  $\Omega$  são diferentes para cada corrente de malha.

*Passo 3:* É aplicada a lei de Kirchhoff para tensões a cada malha, no sentido horário:

malha 1: 
$$
+E_1 - V_1 - V_2 - E_2 = 0
$$

\n(sentido horário, a partir do ponto *a*)

\n+5 V − (1 Ω)*I*<sub>1</sub> − (6 Ω)*(I*<sub>1</sub> − *I*<sub>2</sub>) − 10 V = 0

\n*I*<sub>2</sub> percore o resistor de 6 Ω no sentido oposto ao de *I*<sub>1</sub>.

malha 2:  $E_2 - V_2 - V_3 = 0$  (sentido horário, a partir do ponto *b*)  $+10$  V –  $(6 \Omega)(I_2 - I_1) - (2 \Omega)I_2 = 0$ 

As equações são reescritas como:

$$
5 - I_1 - 6I_1 + 6I_2 - 10 = 0
$$
  
\n
$$
10 - 6I_2 + 6I_1 - 2I_2 = 0
$$
  
\n
$$
\begin{cases}\n-7I_1 + 6I_2 = 5 \\
+6I_1 - 8I_2 = -10\n\end{cases}
$$

Passo 4:

\n
$$
I_{1} = \frac{\begin{vmatrix} 5 & 6 \\ -10 & -8 \end{vmatrix}}{\begin{vmatrix} -7 & 6 \\ 6 & -8 \end{vmatrix}} = \frac{-40 + 60}{56 - 36} = \frac{20}{20} = 1 \text{ A}
$$
\n
$$
I_{2} = \frac{\begin{vmatrix} -7 & 5 \\ 6 & -10 \end{vmatrix}}{20} = \frac{70 - 30}{20} = \frac{40}{20} = 2 \text{ A}
$$

Como  $I_1$  e  $I_2$  são positivos e fluem em sentidos opostos através do resistor de 6  $\Omega$  e da fonte de 10 V, a corrente total nesse ramo é igual à diferença entre essas duas correntes com o sentido da de maior intensidade:

$$
I_2 > I_1 \quad (2 \text{ A} > 1 \text{ A})
$$

Portanto:

 $I_{R_2} = I_2 - I_1 = 2 \text{ A} - 1 \text{ A} = 1 \text{ A}$  no sentido de  $I_2$ .

Algumas vezes não é prático desenhar todos os ramos de um circuito que formam ângulos retos entre si. O próximo exemplo demonstra a aparência, provocada por vários tipos de restrições, que uma parte de um circuito pode ter. O método de análise não varia por causa dessa mudança de configuração.

#### EXEMPLO 8.13

Determine as correntes nos ramos do circuito mostrado na Figura 8.30.

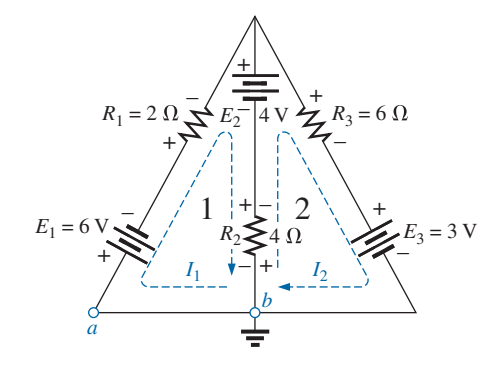

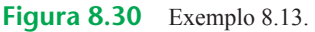

Solução:

*Passos 1* e *2:* Estão indicados no circuito. *Passo 3:* Aplicamos a lei de Kirchhoff para tensões ao longo de cada malha:

malha 1: 
$$
-E_1 - I_1 R_1 - E_2 - V_2 = 0
$$

\n(sentido horário, a partir do ponto *a*)  
\n−6 V − (2 Ω)*I*<sub>1</sub> − 4 V − (4 Ω)*(I*<sub>1</sub> − *I*<sub>2</sub>) = 0

\nmalha 2: 
$$
-V_2 + E_2 - V_3 - E_3 = 0
$$

\n(sentido horário, a partir do ponto *b*)  
\n−(4 Ω)*(I*<sub>2</sub> − *I*<sub>1</sub>) + 4 V − (6 Ω)*(I*<sub>2</sub>) − 3 V = 0

que é reescrita como:

$$
-10-4I1-2I1+4I2=0 \t -6I1+4I2=+10
$$
  
+1+4I<sub>1</sub>+4I<sub>2</sub>-6I<sub>2</sub>=0 \t +4I<sub>1</sub>-10I<sub>2</sub>=-1

ou, multiplicando a primeira equação por –1, obtemos:

$$
6I_1 - 4I_2 = -10
$$
  
\n
$$
\frac{4I_1 - 10I_2 = -1}{-1 - 10I_2} = \frac{100 - 4}{-60 + 16} = \frac{96}{-44}
$$
  
\n
$$
= -2.18 \text{ A}
$$
  
\n
$$
I_2 = \frac{\begin{vmatrix} 6 & -10 \\ 4 & -1 \end{vmatrix}}{-44} = \frac{-6 + 40}{-44} = \frac{34}{-44} = -0.77 \text{ A}
$$

A corrente no resistor de 4  $\Omega$  e na fonte de 4 V para a malha 1 é:

$$
I_1 - I_2 = -2.18 \text{ A} - (-0.77 \text{ A})
$$
  
= -2.18 A + 0.77 A  
= -1.41 A

o que nos mostra que a intensidade da corrente é 1,41 A no sentido oposto (devido ao sinal negativo) a  $I_1$  na malha 1.

## Supermalhas

Ocasionalmente, você descobrirá fontes de corrente em um circuito sem uma resistência em paralelo. Isso elimina a possibilidade de converter a fonte em uma fonte de tensão, como exige o procedimento dado. Nesses casos, você pode optar pela escolha de um entre dois métodos.

O método mais simples e mais direto consiste na colocação de um resistor em paralelo com a fonte de corrente que tem um valor muito mais alto que os outros resistores do circuito. Por exemplo, se a maioria dos resistores do circuito está na faixa de 1 a 10  $\Omega$ , escolher um resistor de 100  $\Omega$  ou mais forneceria um nível de precisão para a resposta. Entretanto, escolher um resistor de 1.000  $\Omega$  ou mais aumentaria ainda mais a precisão da resposta. Você nunca vai conseguir a resposta exata porque o circuito foi modificado por esse elemento introduzido. Entretanto, para a maioria das aplicações, a resposta será suficientemente precisa.

Outra escolha é usar o método de supermalhas descrito nos passos a seguir. Apesar de esse método proporcionar a solução exata, ele exige alguma prática até que se obtenha proficiência em seu uso. O procedimento é o seguinte: comece como antes, supondo uma corrente de malha para cada malha independente e incluindo as fontes de corrente, como se fossem resistores ou fontes de tensão. Em seguida, remova mentalmente (redesenhe o circuito se for necessário) as fontes de corrente (substitua por circuito aberto) e aplique a lei de Kirchhoff para tensões a todos os caminhos independentes restantes do circuito, usando as correntes de malha previamente definidas. Qualquer caminho resultante, incluindo duas ou mais correntes de malha, é definido como o caminho de uma **corrente de** supermalha. Relacione então as correntes da malha escolhidas para o circuito às fontes de corrente independentes do circuito e resolva as equações resultantes para obter as correntes de malha. O próximo exemplo tornará mais clara a definição de supermalha e o procedimento usado.

## EXEMPLO 8.14

Usando o método das malhas, determine as correntes no circuito mostrado na Figura 8.31.

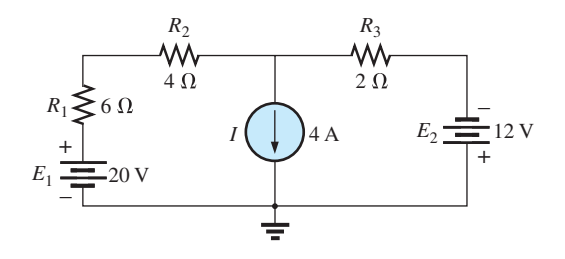

**Figura 8.31** Exemplo 8.14.

#### Solução:

Primeiramente as correntes de malha são definidas, como mostra a Figura 8.32. Em seguida, removemos mentalmente a fonte de corrente, como mostra a Figura 8.33, e aplicamos a lei de Kirchhoff para tensões ao circuito resultante. O caminho único que agora inclui os efeitos das duas correntes de malha é chamado de caminho de uma *corrente de supermalha*. Aplicando a lei de Kirchhoff, temos:

$$
20 \text{ V} - I_1(6 \Omega) - I_1(4 \Omega) - I_2(2 \Omega) + 12 \text{ V} = 0
$$
  
ou 
$$
10I_1 + 2I_2 = 32
$$

O nó *a* é então usado para relacionar as correntes de malha e a fonte de corrente utilizando a lei de Kirchhoff para correntes:

$$
I_1 = I + I_2
$$

O resultado é um sistema de duas equações e duas incógnitas:

$$
10I_1 + 2I_2 = 32
$$
  

$$
I_1 - I_2 = 4
$$

Aplicando os determinantes, temos:

$$
I_1 = \frac{\begin{vmatrix} 32 & 2 \\ 4 & -1 \end{vmatrix}}{\begin{vmatrix} 10 & 2 \\ 1 & -1 \end{vmatrix}} = \frac{(32)(-1) - (2)(4)}{10(-1) - (2)(1)} = \frac{40}{12} = 3,33 \text{ A}
$$

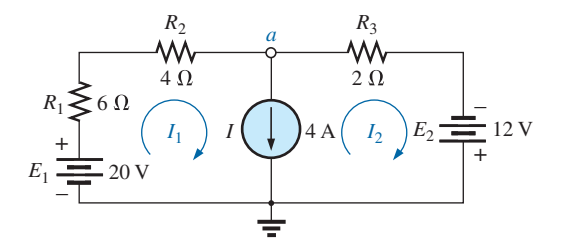

**Figura 8.32** Definição das correntes de malha para o circuito da Figura 8.31.

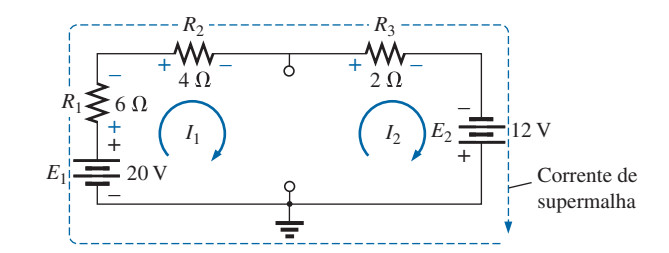

**Figura 8.33** Definição da corrente de supermalha.

e 
$$
I_2 = I_1 - I = 3,33 \text{ A} - 4 \text{ A} = -0,67 \text{ A}
$$

Na análise anterior, pode parecer que quando a fonte de corrente é removida,  $I_1 = I_2$ . No entanto, a abordagem de supermalhas requer que nos afinemos com a definição original de cada corrente de malha e não alteremos essas definições quando as fontes de corrente forem removidas.

#### EXEMPLO 8.15

Usando o método das malhas, determine as correntes no circuito mostrado na Figura 8.34. Solução:

As correntes de malha são definidas na Figura 8.35. As fontes de corrente são removidas, e o caminho da corrente única da supermalha é definido na Figura 8.36. Aplicando a lei de Kirchhoff para tensões ao longo da supermalha, temos:

$$
-V_{2\Omega} - V_{6\Omega} - V_{8\Omega} = 0
$$
  
-(I<sub>2</sub> - I<sub>1</sub>) 2 Ω – I<sub>2</sub>(6 Ω) – (I<sub>2</sub> - I<sub>3</sub>) 8 Ω = 0

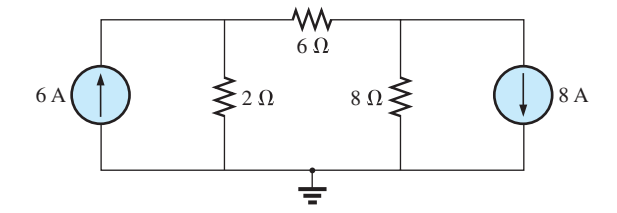

**Figura 8.34** Exemplo 8.15.

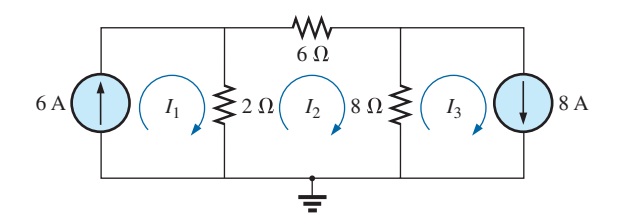

**Figura 8.35** Definição das correntes de malha para o circuito da Figura 8.34.

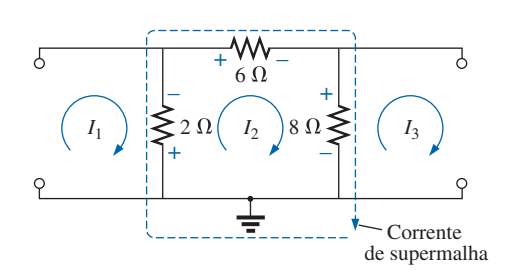

**Figura 8.36** Definição da corrente de supermalha para o circuito da Figura 8.34.

 $-2I_2 + 2I_1 - 6I_2 - 8I_2 + 8I_3 = 0$  $2I_1 - 16I_2 + 8I_3 = 0$ 

A introdução da relação entre as correntes de malha e as fontes de corrente:

$$
I_1 = 6 \text{ A}
$$
  

$$
I_3 = 8 \text{ A}
$$

resulta nas seguintes soluções:

$$
2I_1 - 16I_2 + 8I_3 = 0
$$
  
2(6 A) - 16I\_2 + 8(8 A) = 0  
e  

$$
I_2 = \frac{76A}{16} = 4,75 A
$$
  
Então: 
$$
I_{2\Omega} \downarrow = I_1 - I_2 = 6 A - 4,75 A = 1,25 A
$$

$$
I_{8\Omega} \uparrow = I_3 - I_2 = 8 A - 4,75 A = 3,25 A
$$

Novamente, observe que é necessário que você se mantenha fiel a suas definições originais das diversas correntes de malha quando aplicar a lei de Kirchhoff para tensões ao longo dos caminhos da supermalha.

# 8.8 MÉTODO DAS MALHAS (ABORDAGEM PADRONIZADA)

Agora que a base para o método das malhas foi estabelecida, examinaremos uma técnica usada para escrever as equações de malha mais rapidamente e com menos chance de cometer erros. Para auxiliar na compreensão do procedimento, o circuito do Exemplo 8.12 (veja a Figura 8.29) foi reproduzido na Figura 8.37 com as correntes de malha assinaladas. (Observe que o sentido horário foi escolhido para todas as correntes de malha.)

As equações obtidas são:

$$
-7I_1 + 6I_2 = 5
$$
  

$$
6I_1 - 8I_2 = -10
$$

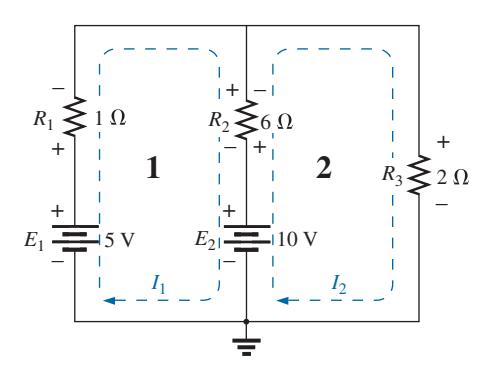

**Figura 8.37** Circuito da Figura 8.29 redesenhado com as correntes de ramo assinaladas.

## **252** Introdução à análise de circuitos

que podem ser reescritas como:

$$
7I_1 - 6I_2 = -5
$$
  

$$
8I_2 - 9I_1 = 10
$$

e expandidas como:

**Col. 1 Col. 2 Col. 3**  
\n
$$
(1+6)I_1 - 6I_2 = (5-10)
$$
  
\n $(2+6)I_1 - 6I_2 = 10$ 

Observe nas equações anteriores que a coluna 1 é composta por uma corrente de malha multiplicada pela soma dos resistores através dos quais passa essa mesma corrente de malha. A coluna 2 é o produto dos resistores comuns a uma corrente de malha pela outra corrente. Note que, em cada equação, essa coluna é subtraída da coluna 1. A coluna 3 é a soma *algébrica* das fontes de tensão através das quais passa a corrente de malha que nos interessa. Um sinal positivo é associado à fonte se a corrente de malha passa do terminal negativo para o positivo; se a corrente passa no sentido oposto, o sinal é negativo. Esses comentários somente são válidos se for escolhido um sentido único para todas as correntes em cada malha, nesse caso, o sentido horário.

Essas instruções podem ser estendidas ao desenvolvimento da seguinte *abordagem padronizada* do método das malhas:

# Procedimento do método das malhas

- *1. Suponha uma corrente de malha para cada malha independente (como na seção anterior), no sentido horário.*
- *2. O número de equações necessárias é igual ao número de malhas independentes. A coluna 1 de cada equação é formada pela soma dos valores da resistência dos resistores pelos quais a corrente de malha de interesse passa, multiplicada por essa corrente.*
- *3. Agora, temos de considerar os termos comuns, que, como vimos no exemplo anterior, são sempre subtraídos da primeira coluna. Um termo comum é simplesmente qualquer elemento resistivo percorrido por mais de uma corrente de malha. É possível haver mais de um termo comum se a corrente de malha de interesse possuir um elemento em comum com mais de uma corrente de malha. Esse fato será demonstrado mais adiante em um exemplo. Cada termo é o produto da resistência em comum e da outra corrente de malha que passa pelo mesmo elemento.*
- *4. A coluna à direita do sinal de igualdade é a soma algébrica das tensões das fontes de tensão através das quais passa a corrente de malha de interesse. Sinais positivos são associados às fontes de tensão com uma polaridade tal que a corrente de malha passe do terminal negativo para o positivo. Sinais negativos são associados às fontes para as quais o inverso acontece.*
- *5. Solucione as equações simultâneas resultantes para obter as correntes de malha desejadas.*

Antes de analisar alguns exemplos, saiba que, como a coluna à direita da igualdade é a soma algébrica das fontes de tensão naquela malha, *o método padronizado só pode ser aplicado a circuitos cujas fontes de correntes tenham sido convertidas em fontes de tensão equivalentes.*

#### EXEMPLO 8.16

Escreva as equações de malha para o circuito mostrado na Figura 8.38 e determine a corrente através do resistor de 7  $\Omega$ .

Solução:

*Passo 1:* Conforme indica a Figura 8.38, todas as correntes de malha têm o sentido horário. *Passos 2 a 4:*

$$
I_1: \ (8 \ \Omega + 6 \ \Omega + 2 \ \Omega)I_1 - (2 \ \Omega)I_2 = 4 \ \text{V}
$$
\n
$$
I_2: \ (7 \ \Omega + 2 \ \Omega)I_2 - (2 \ \Omega)I_1 = -9 \ \text{V}
$$
\n
$$
16I_1 - 2I_2 = 4
$$
\n
$$
9I_2 - 2I_1 = -9
$$

com o uso de determinantes, temos:

$$
16I_1 - 2I_2 = 4
$$
  
-2I\_1 + 9I\_2 = -9

$$
I_2 = I_{7\Omega} = \frac{\begin{vmatrix} 16 & 4 \\ -2 & -9 \end{vmatrix}}{\begin{vmatrix} 16 & -2 \\ -2 & 9 \end{vmatrix}} = \frac{-144 + 8}{144 - 4} = \frac{-136}{140} = -0.97 \text{ A}
$$

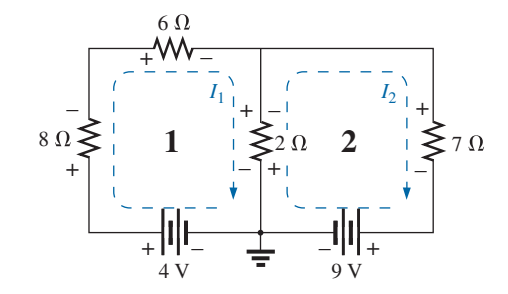

**Figura 8.38** Exemplo 8.16.

## EXEMPLO 8.17

Escreva as equações de malha para o circuito mostrado na Figura 8.39.

Solução:

Cada 'janela' está associada a uma corrente de malha no sentido horário:

*I*<sub>1</sub>:  $(1 \Omega + 1 \Omega)I_1 - (1 \Omega)I_2 + 0 = 2 V - 4 V$ *I*<sub>2</sub>:  $(1 \Omega + 2 \Omega + 3 \Omega)I_2 - (1 \Omega)I_1 - (3 \Omega)I_2 = 4 V$ *I*<sub>3</sub>:  $(3 \Omega + 4 \Omega)I_3 - (3 \Omega)I_2 + 0 = 2 V$ em comum com  $I_3$ .

*I*<sub>3</sub> não atravessa um elemento em comum com  $I_1$ .

*I*1 não atravessa um elemento

A soma dos termos resulta em:

$$
2I_1 - I_2 + 0 = -2
$$
  
\n
$$
6I_2 - I_1 - 3I_3 = 4
$$
  
\n
$$
7I_3 - 3I_2 + 0 = 2
$$

que reescritos como determinantes resultam em:

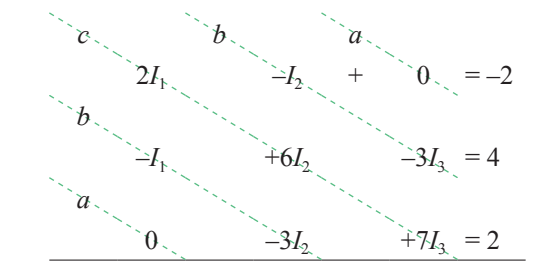

Observe que os elementos das diagonais de *a* e *b* são iguais. Essa *simetria* em relação ao eixo *c* será sempre verdadeira para equações escritas a partir da abordagem padronizada. Essa é uma boa maneira de verificar se as equações foram escritas corretamente.

Agora, consideraremos um circuito com apenas uma fonte de tensão para demonstrar que o método das malhas pode ser usado com vantagem mesmo em um circuito simples.

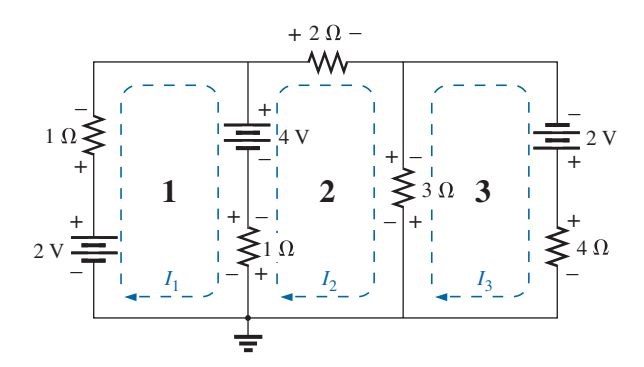

**Figura 8.39** Exemplo 8.17.

## EXEMPLO 8.18

Determine a corrente no resistor de 10  $\Omega$  do circuito mostrado na Figura 8.40. Solução:

*I*<sub>1</sub>: 
$$
(8 \Omega + 3 \Omega)I_1 - (8 \Omega)I_3 - (3 \Omega)I_2 = 15 \text{ V}
$$
  
\n*I*<sub>2</sub>:  $(3 \Omega + 5 \Omega + 2 \Omega)I_2 - (3 \Omega)I_1 - (5 \Omega)I_3 = 0$   
\n*I*<sub>3</sub>:  $(8 \Omega + 10 \Omega + 5 \Omega)I_3 - (8 \Omega)I_1 - (5 \Omega)I_2 = 0$   
\n $11I_1 - 8I_3 - 3I_2 = 15 \text{ V}$   
\n $10I_2 - 3I_1 - 5I_3 = 0$   
\n $23I_3 - 8I_1 + 5I_2 = 0$   
\nou  $11I_1 - 3I_2 - 8I_3 = 15 \text{ V}$   
\n $-3I_1 + 10I_2 - 5I_3 = 0$   
\n $-8I_1 - 5I_2 + 23I_3 = 0$   
\n $\begin{vmatrix}\n11 & -3 & 15 \\
-3 & 10 & 0 \\
-8 & -5 & 0 \\
-8 & -5 & 23\n\end{vmatrix} = 1,22 \text{ A}$ 

## Solução da calculadora TI-89:

Quando a calculadora TI-89 é usada, o resultado é a sequência mostrada na Figura 8.41(a), o que, de maneira reduzida, aparece como na Figura 8.41(b). Os passos 2ND intermediários e de rolagem não foram incluídos. Essa sequência certamente requer algum cuidado na inserção dos dados no formato exigido, mas, mesmo assim, ainda se trata de um formato simples e preciso. A expressão resultante na Figura 8.42 confirma nossa solução.

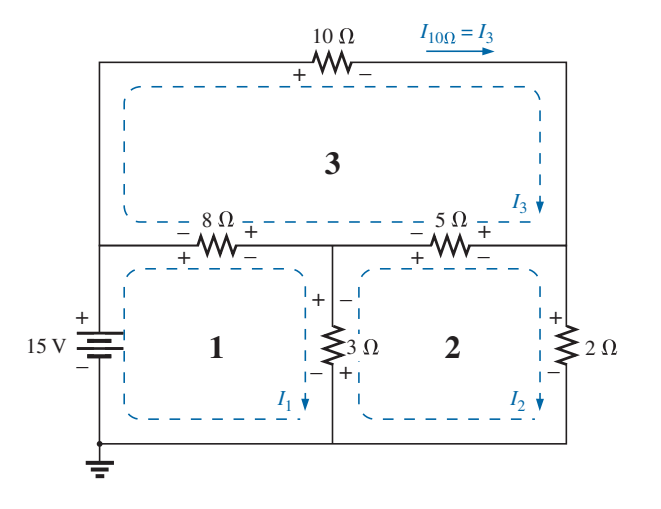

**Figura 8.40** Exemplo 8.18.

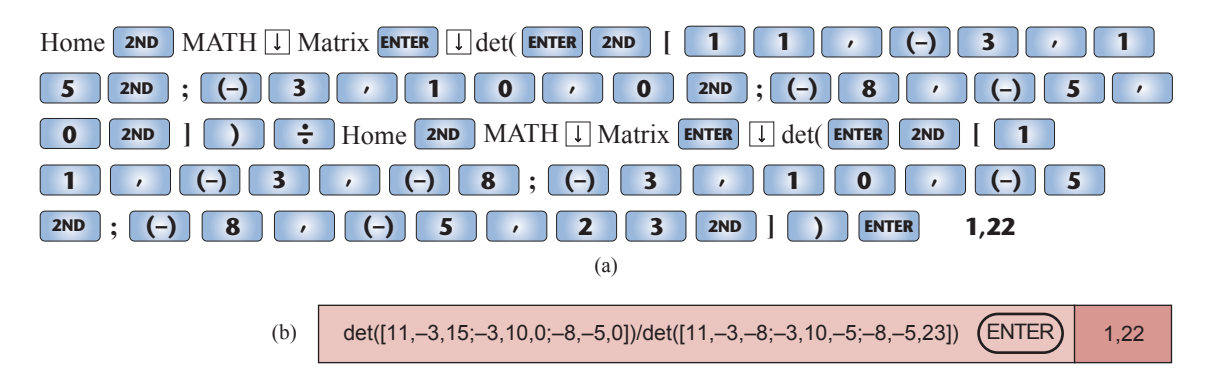

**Figura 8.41** Uso da calculadora TI-89 para solucionar a corrente  $I_3$ . (a) Inserções do teclado; (b) forma reduzida.

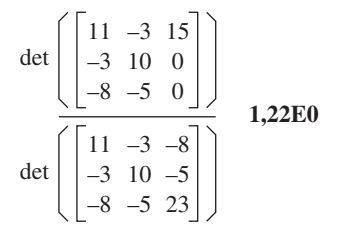

**Figura 8.42** Expressão resultante após a inserção, de maneira apropriada, dos dados para a corrente *I*3.

# 8.9 MÉTODO DOS NÓS (ABORDAGEM GERAL)

Os métodos introduzidos até o momento serviram para calcular as correntes do circuito. Agora, voltaremos a atenção para o método dos nós, método que fornece as tensões nodais de um circuito, isto é, a tensão dos vários nós (pontos de junção) do circuito com o terra. O método se desenvolve através da lei de Kirchhoff para correntes de maneira bastante semelhante à qual a lei de Kirchhoff para tensões foi usada para o método das malhas.

Apesar de não ser um requisito, adotamos como regra fazer do terra nosso nó de referência e designar a ele um nível potencial de zero volt. Todos os outros níveis de tensão são então determinados com relação a esse nível de referência. Para um circuito de *N* nós, ao designar um como sua referência, temos (*N* – 1) nós, para os quais a tensão tem de ser determinada. Em outras palavras,

*o número de nós para os quais a tensão tem de ser determinada usando o método dos nós é 1 a menos que o número total de nós.*

O resultado é que existem (*N* – 1) tensões nodais que precisam ser determinadas, exigindo que (*N* – 1) equações independentes sejam escritas para calcular as tensões nodais. Em outras palavras,

*o número de equações exigidas para solucionar para todas as tensões nodais de um circuito é 1 a menos que o número total de nós independentes.*

Tendo em vista que cada equação é o resultado de uma aplicação da lei de Kirchhoff para corrente, a lei de Kirchhoff para corrente tem de ser aplicada  $(N-1)$  vezes para cada circuito.

O método dos nós, da mesma maneira que o método das malhas, pode ser aplicado através de uma série de passos cuidadosamente definidos. Os exemplos a seguir explicam cada passo em detalhe.

# Procedimento do método dos nós

- *1. Determine o número de nós no circuito.*
- *2. Escolha um nó de referência e rotule cada nó restante com um valor subscrito de tensão:*  $V_1$ *,*  $V_2$ *, e assim por diante.*
- *3. Aplique a lei de Kirchhoff para correntes a todos os nós, exceto o de referência. Suponha que todas as correntes desconhecidas saiam do nó cada vez que a lei de Kirchhoff para as correntes for aplicada a cada nó. Em outras palavras, não se deixe influenciar pelo sentido que uma corrente desconhecida possa ter tido em outro nó. Cada nó deve ser tratado como uma entidade isolada, independentemente da aplicação da lei de Kirchhoff para a corrente a outros nós.*
- *4. Resolva as equações resultantes para obter as tensões dos nós.*

Alguns exemplos tornarão mais claro o procedimento definido pelo passo 3. Será preciso alguma prática, inicialmente, para escrever corretamente as equações decorrentes da aplicação da lei de Kirchhoff para as correntes, mas, com o tempo, a vantagem de considerar que todas as correntes deixam o nó, em vez de escolher um sentido

específico para cada ramo, vai se tornar óbvia. (O mesmo tipo de vantagem foi observado quando consideramos que todas as correntes de malha se movem no sentido horário ao aplicar o método das malhas.)

Assim como com o método das malhas e a análise das correntes nos ramos, o número de circuitos a serem encontrados nessa seção pode ser calculado usando uma simples conversão de fonte. No Exemplo 8.19, por exemplo, o circuito da Figura 8.43 pode ser facilmente resolvido convertendo a fonte de tensão em uma fonte de corrente e combinando as fontes de corrente em paralelo. Entretanto, como observado no método das malhas e na análise das correntes nos ramos, esse método também pode ser aplicado a circuitos mais complexos em que uma conversão de fonte não é possível.

#### EXEMPLO 8.19

Aplique o método dos nós ao circuito mostrado na Figura 8.43.

Solução:

*Passos 1 e 2:* O circuito possui dois nós, como vemos na Figura 8.44. O nó inferior foi tomado como referência, potencial terra (zero volt), e o outro nó como  $V_1$ , que é a tensão do nó 1 em relação ao terra.

*Passo 3:* Considera-se que  $I_1$  e  $I_2$  estão deixando o nó na Figura 8.45, e a lei de Kirchhoff para correntes é aplicada como segue:

$$
I = I_2 + I_2
$$

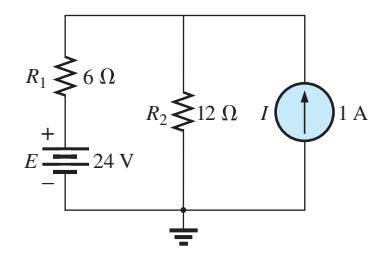

**Figura 8.43** Exemplo 8.19.

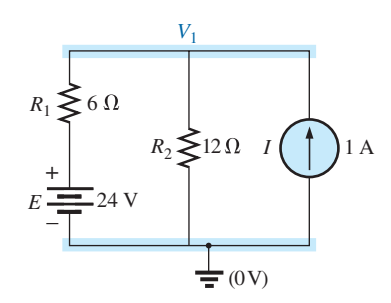

**Figura 8.44** Circuito da Figura 8.43 com os nós assinalados.

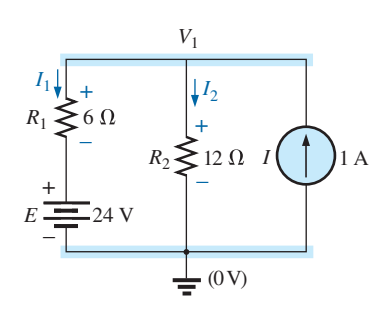

**Figura 8.45** Aplicação da lei de Kirchhoff para correntes ao nó  $V_1$ .

A corrente  $I_2$  está relacionada à tensão nodal  $V_1$  pela lei de Ohm:

$$
I_2 = \frac{V_{R_2}}{R_2} = \frac{V_1}{R_2}
$$

A corrente *I*<sub>1</sub> também é determinada pela lei de Ohm, como segue:

$$
I_1 = \frac{V_{R_1}}{R_1}
$$

$$
V_{R_1} = V_1 - E
$$

com:  $V_{R_1}$ 

Fazendo a substituição na equação da lei de Kirchhoff

 $I = \frac{V_1 - E}{R_1}$  $=\frac{V_1 - E}{R_1} + \frac{V}{R}$ 1 2

Reagrupando os termos, temos:

para correntes, temos:

$$
I = \frac{V_1}{R_1} - \frac{E}{R_1} + \frac{V_1}{R_2} = V_1 \left(\frac{1}{R_1} + \frac{1}{R_2}\right) - \frac{E}{R_1}
$$

$$
V_1 \left(\frac{1}{R_1} + \frac{1}{R_2}\right) = \frac{E}{R_1} + 1
$$

ou *V*

Substituindo por valores numéricos, obtemos:

$$
V_1 \left( \frac{1}{6 \Omega} + \frac{1}{12 \Omega} \right) = \frac{24 \text{ V}}{6 \Omega} + 1 \text{ A} = 4 \text{ A} + 1 \text{ A}
$$

$$
V_1 \left( \frac{1}{4 \Omega} \right) = 5 \text{ A}
$$

$$
V_1 = 20 \text{ V}
$$

As correntes  $I_1$  e  $I_2$  podem ser determinadas usando as equações anteriores:

$$
I_1 = \frac{V_1 - E}{R_1} = \frac{20 \text{ V} - 24 \text{ V}}{6 \Omega} = \frac{-4 \text{ V}}{6 \Omega}
$$

$$
= -0.67 \text{ A}
$$

O sinal negativo indica simplesmente que a corrente  $I_1$  possui sentido oposto ao indicado na Figura 8.45. Além disso,

$$
I_2 = \frac{V_1}{R_2} = \frac{20 \,\mathrm{V}}{12 \,\Omega} = 1,67 \,\mathrm{A}
$$

#### EXEMPLO 8.20

Aplique o método dos nós ao circuito mostrado na Figura 8.46.

Solução:

*Passos 1 e 2:* O circuito possui três nós, como definido na Figura 8.47, e o nó inferior, novamente, é tomado como referência (no potencial terra, ou zero volt), e os outros nós como  $V_1$  e  $V_2$ .

Passo 3: Para o nó V<sub>1</sub>, as correntes são escolhidas como mostra a Figura 8.48, e aplicando a lei de Kirchhoff para correntes, temos:

 $0 = I_1 + I_2 + I$ 

 $=\frac{V_{R_2}}{R_1}=\frac{V_1-}{R_2}$ 

*V R*

 $R_2 = \frac{r_{R_2}}{R_2}$ 

1  $=\frac{V_1-}{R}$ 

> $V_1 - V$ *R*

 $1 - r_2$ 2

com:  $I_1 = \frac{V_1 - E}{R_1}$ 

então *I*

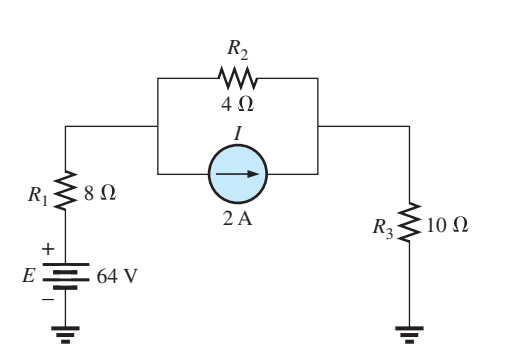

**Figura 8.46** Exemplo 8.20.

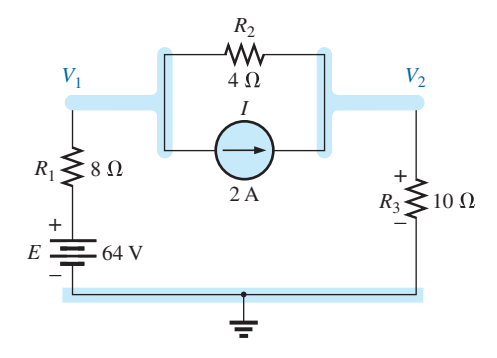

**Figura 8.47** Definição dos nós para o circuito na Figura 8.46.

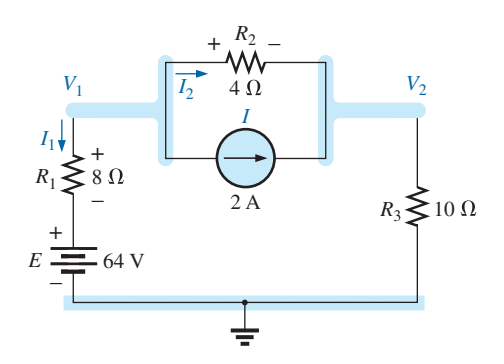

**Figura 8.48** Aplicação da lei de Kirchhoff para correntes ao nó  $V_1$ .

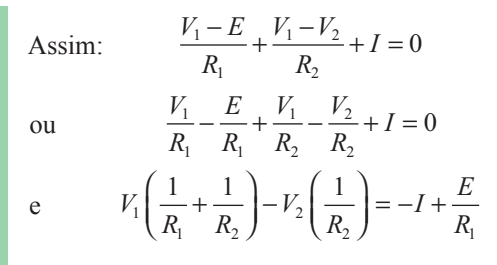

Substituindo os valores numéricos, temos:

$$
V_1 \left( \frac{1}{8 \Omega} + \frac{1}{4 \Omega} \right) - V_2 \left( \frac{1}{4 \Omega} \right) = -2A + \frac{64 \text{ V}}{8 \Omega} = 6 \text{ A}
$$

Para o nó  $V_2$ , as correntes são ilustradas como mostra a Figura 8.49, e a aplicação da lei de Kirchhoff para correntes resulta em:

 $I = I_2 + I_3$ 

 $=\frac{V_2 - V_1}{R_2} + \frac{V_2}{R}$ 

2 3

com  $I = \frac{V_2 - V_1}{R_2}$ 

ou 
$$
I = \frac{V_2}{R_2} - \frac{V_1}{R_2} + \frac{V_2}{R_3}
$$
  
e 
$$
V_2 \left(\frac{1}{R_2} + \frac{1}{R_3}\right) - V_1 \left(\frac{1}{R_2}\right) = I
$$

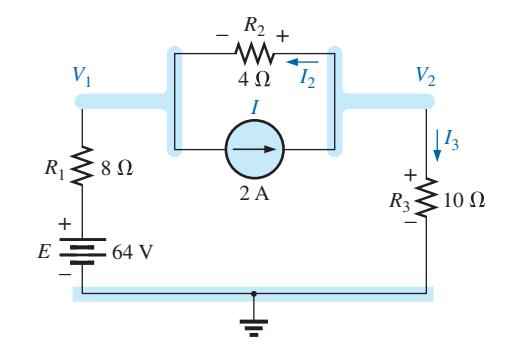

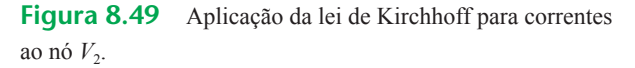

Substituindo os valores, temos

$$
V_2 \left( \frac{1}{4 \Omega} + \frac{1}{10 \Omega} \right) - V_1 \left( \frac{1}{4 \Omega} \right) = 2 \text{ A}
$$

*Passo 4:* O resultado é um sistema de duas equações com duas incógnitas:

$$
V_1\left(\frac{1}{8\,\Omega} + \frac{1}{4\,\Omega}\right) - V_2\left(\frac{1}{4\,\Omega}\right) = 6\,\text{A}
$$

$$
-V_1\left(\frac{1}{4\,\Omega}\right) + V_2\left(\frac{1}{4\,\Omega} + \frac{1}{10\,\Omega}\right) = 2\,\text{A}
$$

que se torna:

$$
0,375V_1 - 0,25V_2 = 6
$$
  
-0,25V<sub>1</sub> + 0,35V<sub>2</sub> = 2

Usando determinantes, temos:

$$
V_1 = 37,82 \text{ V}
$$
  

$$
V_2 = 32,73 \text{ V}
$$

Como  $E$  é maior do que  $V_1$ , o sentido da corrente  $I_1$  é do terra para *V*1, e sua intensidade é igual a:

$$
I_{R_1} = \frac{E - V_1}{R_1} = \frac{64 \text{ V} - 37,82 \text{ V}}{8 \text{ }\Omega} = 3,27 \text{ A}
$$

Como o valor de  $V_2$  é positivo, a corrente  $I_{R_3}$  que flui do nó *V*2 para o terra é igual a:

$$
I_{R_3} = \frac{V_{R_3}}{R_3} = \frac{V_2}{R_3} = \frac{32,73 \text{ V}}{10 \ \Omega} = 3,27 \text{ A}
$$

Como  $V_1$  é maior do que  $V_2$ , o sentido da corrente  $I_{R_2}$  é de  $V_1$  para  $V_2$ , com intensidade igual a:

$$
I_{R_2} = \frac{V_1 - V_2}{R_2} = \frac{37,82 \text{ V} - 32,73 \text{ V}}{4 \text{ }\Omega} = 1,27 \text{ A}
$$

Os resultados de  $V_1 = 37,82$  V e de  $V_2 = 32,73$  V confirmam a solução teórica.

## EXEMPLO 8.21

Determine as tensões nodais para o circuito mostrado na Figura 8.50.

Solução:

*Passos 1 e 2:* Como indica a Figura 8.51.

 $4 A = I_1 + I_3$ 

*R*

1

*Passo 3:* Incluído na Figura 8.51 para o nó  $V_1$ . Aplicando a lei de Kirchhoff para correntes, temos:

> $V_1 - V$ *R*

 $1 - r_2$ 3

 $V_1$  *V*<sub>1</sub> -  $V_2$  *V*<sub>1</sub> *V*<sub>1</sub> -  $V_1$ 

 $+\frac{V_1 - V_2}{R_3} = \frac{V_1}{2 \Omega} + \frac{V_1 - V_2}{12 \Omega}$ 

1,  $r_1 - r_2$ 

$$
R_3
$$
\n
$$
R_1 \leq 2\Omega
$$
\n
$$
R_2 \leq 6\Omega
$$
\n
$$
R_3
$$
\n
$$
R_4
$$
\n
$$
R_5
$$
\n
$$
R_2
$$
\n
$$
R_3
$$
\n
$$
R_4
$$
\n
$$
R_5
$$
\n
$$
R_6
$$

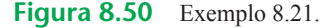

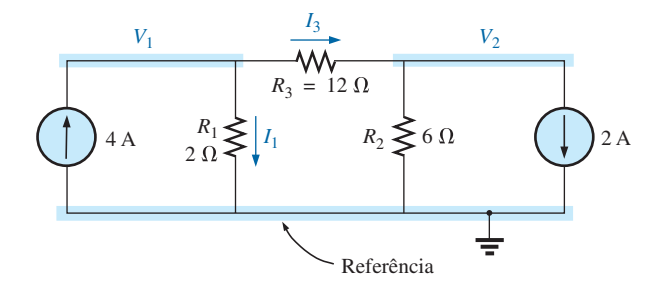

**Figura 8.51** Definição dos nós e aplicação da lei de Kirchhoff para correntes ao nó  $V_1$ .

Expandindo e reagrupando, temos:

$$
V_1\left(\frac{1}{2\,\Omega} + \frac{1}{12\,\Omega}\right) - V_2\left(\frac{1}{12\,\Omega}\right) = 4\,\text{A}
$$

Para o nó  $V_2$ , as correntes são definidas como na Figura 8.52.

Aplicando a lei de Kirchhoff para correntes, temos:

$$
0 = I_3 + I_2 + 2 A
$$
  
e 
$$
\frac{V_2 - V_1}{R_3} + \frac{V_2}{R_2} + 2 A = 0 \rightarrow \frac{V_2 - V_1}{12 \Omega} + \frac{V_2}{2 \Omega} + 2 A = 0
$$

Expandindo e reagrupando:

$$
V_2 \left( \frac{1}{12 \,\Omega} + \frac{1}{6 \,\Omega} \right) - V_1 \left( \frac{1}{12 \,\Omega} \right) = -2 \,\text{A}
$$

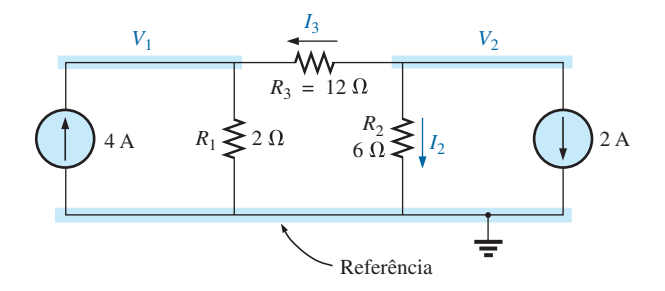

**Figura 8.52** Aplicação da lei de Kirchhoff para correntes ao nó  $V_2$ .

e  $4 A = \frac{V}{R}$ 

o que resulta em duas equações e duas incógnitas:

$$
V_1\left(\frac{1}{2\,\Omega} + \frac{1}{12\,\Omega}\right) - V_2\left(\frac{1}{12\,\Omega}\right) = +4\,\text{A}
$$
\n
$$
V_2\left(\frac{1}{12\,\Omega} + \frac{1}{6\,\Omega}\right) - V_1\left(\frac{1}{12\,\Omega}\right) = -2\,\text{A}
$$
\n(8.1)

o que resulta em:

$$
\frac{7}{12}V_1 - \frac{1}{12}V_2 = +4
$$
\n
$$
-\frac{1}{12}V_1 + \frac{3}{12}V_2 = -2
$$
\n
$$
V_1 = \frac{\begin{vmatrix} 48 & -1 \\ -24 & 3 \end{vmatrix}}{\begin{vmatrix} 7 & -1 \\ -1 & 3 \end{vmatrix}} = \frac{120}{20} = +6 \text{ V}
$$
\n
$$
V_2 = \frac{\begin{vmatrix} 7 & 48 \\ -1 & -24 \end{vmatrix}}{20} = -6 \text{ V}
$$

Como  $V_1$  é maior do que  $V_2$ , o sentido da corrente em  $R_3$  é de  $V_1$  para  $V_2$ . Seu valor é:

$$
I_{R_3} = \frac{V_1 - V_2}{R_3} = \frac{6\,\text{V} - (-6\,\text{V})}{12\,\Omega} = \frac{12\,\text{V}}{12\,\Omega} = 1\,\text{A}
$$

Pelo fato de o valor  $V_1$  ser positivo, o sentido da corrente *IR*1 é de *V*1 para o terra, e a intensidade dessa corrente é:

$$
I_{R_1} = \frac{V_{R_1}}{R_1} = \frac{V_1}{R_1} = \frac{6\,\text{V}}{2\,\Omega} = 3\,\text{A}
$$

Finalmente, como  $V_2$  é negativo, o sentido da corrente  $I_{R_2}$  é do terra para  $V_2$ , e é igual a:

$$
I_{R_2} = \frac{V_{R_2}}{R_2} = \frac{V_2}{R_2} = \frac{6\,\text{V}}{6\,\Omega} = 1\,\text{A}
$$

#### Supernó

Ocasionalmente, você pode encontrar fontes de tensão em um circuito que não tem uma resistência interna em série que permitiria uma conversão em uma fonte de corrente. Em tais casos, você tem duas opções.

O método mais simples e direto é *colocar um resistor em série com a fonte de um valor muito pequeno comparado com os outros elementos resistivos do circuito*. Por exemplo, se a maioria dos resistores é de 10  $\Omega$  ou mais, colocar um resistor de 1  $\Omega$  em série com uma fonte de tensão fornece um nível de precisão a sua resposta. Entretanto, escolher um resistor de 0,1  $\Omega$  ou menos aumenta o nível de precisão de sua resposta. Você nunca conseguirá uma resposta exata, pois o circuito foi modificado pelo elemento introduzido. Mas para a maioria das aplicações, a precisão será suficientemente alta.

O outro método é usar o método do supernó descrito a seguir. Esse método fornece uma solução exata, mas exige alguma prática antes que se consiga dominá-lo bem.

Comece como anteriormente, associando uma tensão de nó a cada nó independente do circuito, incluindo cada fonte de tensão independente como se fosse um resistor ou uma fonte de corrente. Em seguida, substitua mentalmente as fontes de tensão por curtos-circuitos e aplique a lei de Kirchhoff para correntes na definição dos nós do circuito. Qualquer nó que inclua o efeito de elementos ligados somente a *outros* nós é considerado um *supernó* (pois possuirá um número adicional de termos). Finalmente, relacione os nós às fontes de tensão do circuito e resolva as equações resultantes para obter as tensões de nó. O próximo exemplo tornará mais clara a definição de *supernó*.

#### EXEMPLO 8.22

Determine as tensões nodais  $V_1$  e  $V_2$  da Figura 8.53 usando o conceito de supernó. Solução:

Substituindo a fonte de tensão de 12 V por um curto- -circuito, obtemos o circuito da Figura 8.54. Embora tenhamos dito anteriormente que a substituição por um curto-circuito pode ser feita mentalmente, é prudente, no estágio inicial de aprendizagem, redesenhar o circuito como foi feito na Figura 8.54. O resultado é um supernó ao qual a lei de Kirchhoff para correntes tem de ser aplicada. Deixe os outros nós em seus lugares e use-os para definir as correntes que saem dessa região do circuito. Note, em particular, que a corrente  $I_3$  deixa o supernó em  $V_1$  e entra no mesmo supernó em  $V_2$ . Portanto, ela deve aparecer duas vezes quando aplicamos a lei de Kirchhoff para correntes, conforme mostrado a seguir:

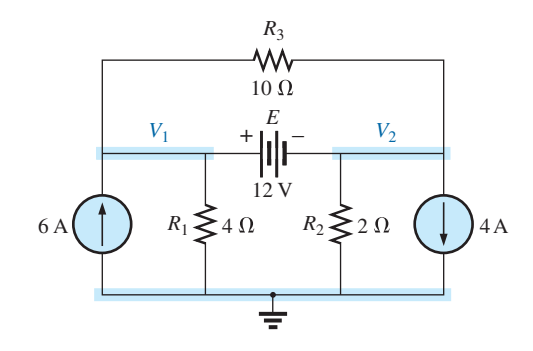

**Figura 8.53** Exemplo 8.22.

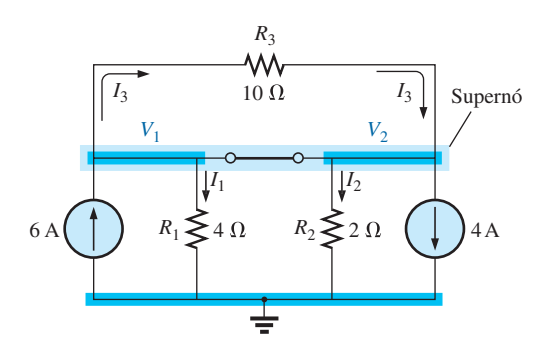

**Figura 8.54** Definição do supernó para o circuito da Figura 8.53.

*V R*

1 1

 $V_1$   $V_2$  $\frac{1}{4\,\Omega} + \frac{1}{2\,\Omega} = 2\,\text{A}$ 

 $\Sigma I_i = \Sigma I_o$  $6 A + I_3 = I_1 + I_2 + 4 A + I_3$ 

> *V R*

2 2  $+\frac{2}{R} = 2A$ 

ou  $I_1 + I_2 = 6$  A – 4 A = 2 A

Então

$$
\overline{e}
$$

Relacionando as tensões nodais definidas à fonte de tensão, temos:

$$
V_1 - V_2 = E = 12 \text{ V}
$$

o que resulta em um sistema de duas equações e duas incógnitas:

 $V_1 = V_2 + 12$ 

$$
0,25V_1 + 0,5V_2 = 2
$$
  

$$
V_1 - 1V_2 = 12
$$

Ao fazermos a substituição, temos:

$$
\overline{a}
$$

$$
0,25(V_2 + 12) + 0,5V_2 = 2
$$
  
e  
0,75V<sub>2</sub> = 2 – 3 = –1  
assim  

$$
V_2 = \frac{-1}{0,75} = -1,33
$$
V

$$
V_1 = V
$$

e  $V_1 = V_2 + 12 \text{ V} = -1,33 \text{ V} + 12 \text{ V} = -10,67 \text{ V}$ 

A corrente do circuito pode então ser determinada como segue:

$$
I_1 \downarrow = \frac{V}{R_1} = \frac{10,67 \text{ V}}{4 \Omega} = 2,67 \text{ A}
$$
  
\n
$$
I_2 \uparrow = \frac{V_2}{R_2} = \frac{1,33 \text{ V}}{2 \Omega} = 0,67 \text{ A}
$$
  
\n
$$
I_3 = \frac{V_1 - V_2}{10 \Omega} = \frac{10,67 \text{ V} - (-1,33 \text{ V})}{10 \Omega} = \frac{12 \Omega}{10 \Omega} = 1,2 \text{ A}
$$

Um exame cuidadoso do circuito no início da análise revelaria que a tensão entre os terminais do resistor  $R_3$ tem de ser 12 V e *I*3, igual a 1,2 A.

# 8.10 MÉTODO DOS NÓS (ABORDAGEM PADRONIZADA)

Um exame minucioso da Equação 8.1 no Exemplo 8.21 revela que a tensão com subscrito associado ao nó, ao qual a lei de Kirchhoff para correntes é aplicada, é multiplicada pela soma das condutâncias ligadas a esse nó. Observe também que as outras tensões nodais presentes na mesma equação são multiplicadas pelo negativo da condutância entre os dois nós. As fontes de corrente são representadas à direita do sinal de igualdade com sinal positivo se eles fornecem corrente ao nó e com sinal negativo se drenam corrente do nó.

Essas conclusões podem ser generalizadas para incluir circuitos com um número qualquer de nós. Isso permite escrever as equações nodais rapidamente e de uma maneira conveniente para o uso de determinantes. No entanto, uma exigência importante é que *todas asfontes de tensão sejam convertidas em fonte de corrente antes que o procedimento anterior seja aplicado*. Note o paralelismo entre os quatro passos seguintes e aqueles necessários à aplicação do método das malhas na Seção 8.8.

# Procedimento do método dos nós

- *1. Escolha um nó de referência e associe um valor de tensão com subscrito aos (N – 1) nós restantes do circuito.*
- *2. O número necessário de equações para a solução é igual ao número das tensões com subscrito definido (N – 1). A coluna 1 de cada equação é formada pela soma das condutâncias ligadas ao nó de interesse, multiplicada pela tensão com subscrito associada ao nó.*
- *3. Agora, temos de considerar os termos comuns que, como vimos no exemplo anterior, são sempre subtraídos da primeira coluna. É possível haver mais de um termo comum se a tensão do nó de interesse possuir um elemento em comum com mais de uma tensão nodal. Esse fato será demonstrado mais adiante em um exemplo. Cada termo em comum é o produto da condutância em comum pela outra tensão nodal associada à mesma condutância.*
- *4. A coluna à direita da igualdade é a soma algébrica das fontes de corrente conectadas ao nó de interesse. Uma fonte de corrente recebe o sinal positivo se fornecer corrente a um nó, e o sinal negativo, se drenar corrente do nó.*
- *5. Resolva as equações simultâneas resultantes para obter as tensões nodais desejadas.*

Examinemos agora alguns exemplos.

## EXEMPLO 8.23

Escreva as equações nodais para o circuito mostrado na Figura 8.55.

Solução:

*Passo 1:* A figura é redesenhada com as tensões pertinentes assinaladas, como vemos na Figura 8.56. *Passos 2 a 4:*

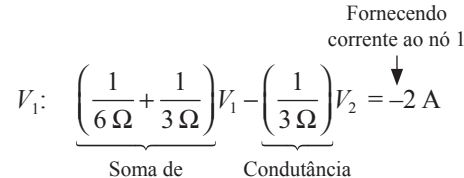

condutâncias conectadas ao nó 1

mútua

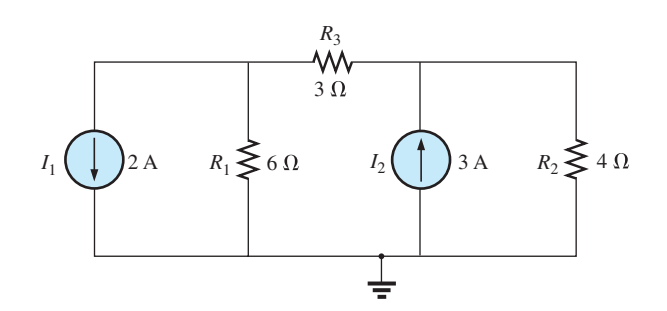

**Figura 8.55** Exemplo 8.23.

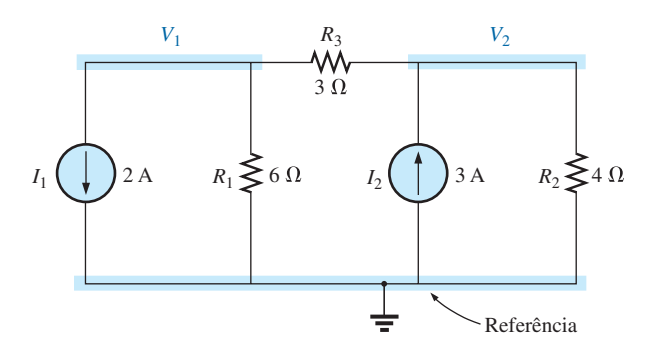

**Figura 8.56** Definição dos nós para o circuito da Figura 8.55.

*V*2: 1 4 1 3 1 3 2 1 ΩΩ Ω <sup>+</sup> <sup>⎛</sup> ⎝ ⎜ ⎞ ⎠ <sup>⎟</sup> <sup>−</sup> <sup>⎛</sup> ⎝ ⎜ ⎞ ⎠ ⎟ *V V* = +3 A e 1 2 1 3 *V V* 1 2 − = –2 − + 1 3 7 12 *V V* 1 2 = 3 Soma de condutâncias conectadas ao nó 2 Condutância mútua Fornecendo corrente ao nó 2

## EXEMPLO 8.24

Determine a tensão entre os terminais do resistor de  $3 \Omega$ , visto na Figura 8.57, pelo método dos nós. Solução:

Convertendo as fontes e escolhendo os nós (veja a Figura 8.58), temos

$$
\left(\frac{1}{2\,\Omega} + \frac{1}{4\,\Omega} + \frac{1}{6\,\Omega}\right) V_1 - \left(\frac{1}{6\,\Omega}\right) V_2 = +4\,\text{A}
$$

$$
\left(\frac{1}{10\,\Omega} + \frac{1}{3\,\Omega} + \frac{1}{6\,\Omega}\right) V_2 - \left(\frac{1}{6\,\Omega}\right) V_1 = -0,1\,\text{A}
$$

$$
\frac{11}{12}V_1 - \frac{1}{6}V_2 = 4
$$
  

$$
-\frac{1}{6}V_1 + \frac{3}{5}V_2 = -0,1
$$

o que resulta em:

$$
11V_1 - 2V_2 = +48
$$
  
-5V<sub>1</sub> + 18V<sub>2</sub> = -3

e

$$
V_2 = V_{3\Omega} = \frac{\begin{vmatrix} 11 & 48 \\ -5 & -3 \end{vmatrix}}{\begin{vmatrix} 11 & -2 \\ -5 & 18 \end{vmatrix}} = \frac{-33 + 240}{198 - 10} = \frac{207}{188} = 1, 10 V
$$

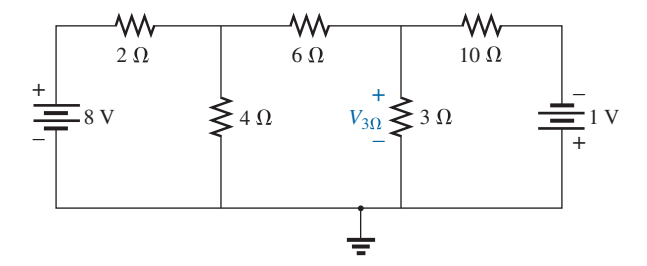

**Figura 8.57** Exemplo 8.24.

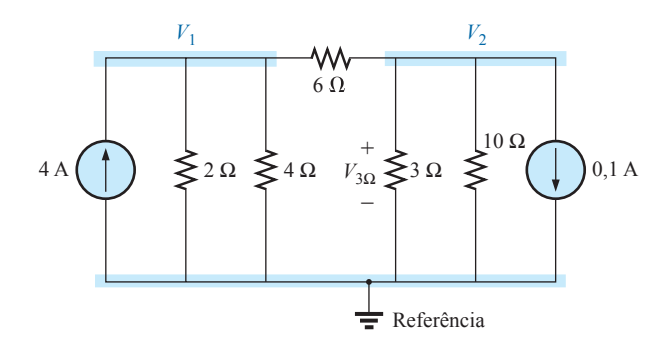

**Figura 8.58** Definição dos nós para o circuito da Figura 8.57.

Como foi demonstrado no caso do método das malhas, o método dos nós também pode ser uma técnica muito útil para resolver circuitos com uma única fonte.

#### EXEMPLO 8.25

Usando o método dos nós, determine a diferença de potencial entre os terminais do resistor de 4  $\Omega$  visto na Figura 8.59.

#### Solução:

O nó de referência e os quatro valores de tensão foram escolhidos como mostra a Figura 8.60. Lembre-se de que para qualquer diferença no potencial entre  $V_1$  e  $V_3$ , a corrente e a queda de potencial através de cada resistor 5  $\Omega$  são as mesmas. Portanto,  $V_4$  é simplesmente a metade da diferença entre *V*1 e *V*3, e será conhecida se essas tensões forem determinadas. Por isso, não a incluiremos entre as tensões nodais e redesenharemos o circuito como mostra a Figura 8.61. Entretanto, entenda que  $V_4$  pode ser mantida no circuito se assim desejarmos, caso em que teremos de usar quatro tensões nodais em lugar das três a serem obtidas na solução desse problema. Temos

$$
V_1: \quad \left(\frac{1}{2\,\Omega} + \frac{1}{2\,\Omega} + \frac{1}{10\,\Omega}\right) V_1 - \left(\frac{1}{2\,\Omega}\right) V_2 - \left(\frac{1}{10\,\Omega}\right) V_3
$$

$$
= 0
$$

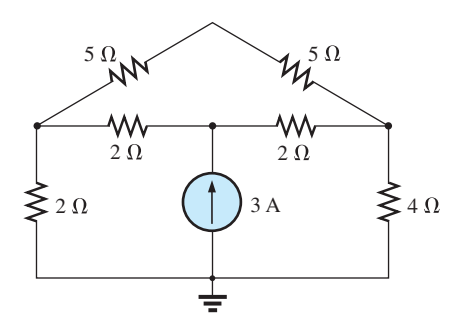

![](_page_24_Figure_10.jpeg)

![](_page_24_Figure_11.jpeg)

**Figura 8.60** Definição dos nós para o circuito da Figura 8.59.

![](_page_24_Figure_13.jpeg)

**Figura 8.61** Redução do número de nós para o circuito da Figura 8.59 pela combinação dos dois resistores de 5  $\Omega$ .

$$
V_2: \quad \left(\frac{1}{2\,\Omega} + \frac{1}{2\,\Omega}\right) V_2 - \left(\frac{1}{2\,\Omega}\right) V_1 - \left(\frac{1}{2\,\Omega}\right) V_3 = 3\,\text{A}
$$
\n
$$
V_3: \quad \left(\frac{1}{10\,\Omega} + \frac{1}{2\,\Omega} + \frac{1}{4\,\Omega}\right) V_3 - \left(\frac{1}{2\,\Omega}\right) V_2 - \left(\frac{1}{10\,\Omega}\right) V_1
$$
\n
$$
= 0
$$

que podem ser reescritas como:

$$
1,1V_1 - 0,5V_2 - 0,1V_3 = 0
$$
  

$$
V_2 - 0,5V_1 - 0,5V_3 = 3
$$
  

$$
0,85V_3 - 0,5V_2 - 0,1V_1 = 0
$$

Usando determinantes, temos:

![](_page_24_Figure_19.jpeg)

Antes de continuarmos, observe a simetria em relação à diagonal principal na equação mostrada anteriormente.

Lembre-se do resultado semelhante obtido usando o método das malhas. Os exemplos 8.23 e 8.24 também exibem essa propriedade nas equações resultantes. Tenha isso em mente quando testar os resultados de futuras aplicações do método dos nós. Temos:

$$
V_3 = V_{4\Omega} = \frac{\begin{vmatrix} 1, 1 & -0, 5 & 0 \\ -0, 5 & +1 & 3 \\ -0, 1 & -0, 5 & 0 \end{vmatrix}}{\begin{vmatrix} 1, 1 & -0, 5 & -0, 1 \\ 0, 5 & +1 & -0, 5 \\ -0, 1 & -0, 5 & +0, 85 \end{vmatrix}} = 4, 65 \text{ V}
$$

O exemplo a seguir tem apenas uma fonte aplicada a um circuito em cascata.

#### EXEMPLO 8.26

Escreva as equações nodais e determine a tensão entre os terminais do resistor de 2  $\Omega$  do circuito da Figura 8.62.

Solução:

As tensões nodais foram escolhidas conforme mostra a Figura 8.63. Temos:

$$
V_1: \quad \left(\frac{1}{12\,\Omega} + \frac{1}{6\,\Omega} + \frac{1}{4\,\Omega}\right) V_1 - \left(\frac{1}{4\,\Omega}\right) V_2 + 0 = 20\,\text{A}
$$

![](_page_25_Figure_9.jpeg)

**Figura 8.62** Exemplo 8.26.

$$
V_2: \quad \left(\frac{1}{4\,\Omega} + \frac{1}{6\,\Omega} + \frac{1}{1\,\Omega}\right) V_2 - \left(\frac{1}{4\,\Omega}\right) V_1 - \left(\frac{1}{1\,\Omega}\right) V_3 = 0
$$
\n
$$
V_3: \quad \left(\frac{1}{1\,\Omega} + \frac{1}{2\,\Omega}\right) V_3 - \left(\frac{1}{1\,\Omega}\right) V_2 + 0 = 0
$$
\n
$$
0.5 V_1 - 0.25 V_2 + 0 = 20
$$
\n
$$
-0.25 V_1 + \frac{17}{12} V_2 - 1 V_3 = 0
$$

Note a simetria em relação à diagonal principal. A aplicação de determinantes revela que:

$$
V_3 = V_{2\Omega} = 10{,}67
$$
 V

# 8.11 CIRCUITOS EM PONTE

 $0 - 1V_2 + 1,5V_3 = 0$ 

Essa seção introduz o circuito em ponte, uma configuração que possui diversas aplicações. Nos próximos capítulos, ele será empregado em medidores de corrente contínua e alternada. Os cursos de eletrônica introduzem os circuitos em ponte na discussão dos circuitos retificadores empregados para converter sinais alternados em sinais contínuos. Diversas áreas de aplicação exigem certo conhecimento de circuitos alternados; essas áreas serão discutidas mais adiante.

O circuito em ponte pode aparecer em um dos três formatos mostrados na Figura 8.64. O circuito da Figura 8.64(c) é também chamado de *treliça simétrica* se  $R_2$  =  $R_3$  e  $R_1 = R_4$ . A Figura 8.64(c) é um excelente exemplo de como um circuito planar pode parecer não planar. Para fins didáticos, examinaremos o circuito da Figura 8.65 usando o método das malhas e o método dos nós.

O método da malhas (veja a Figura 8.66) leva a

$$
(3 \Omega + 4 \Omega + 2 \Omega)I_1 - (4 \Omega)I_2 - (2 \Omega)I_3 = 20 V
$$
  

$$
(4 \Omega + 5 \Omega + 2 \Omega)I_2 - (4 \Omega)I_1 - (5 \Omega)I_3 = 0
$$
  

$$
(2 \Omega + 5 \Omega + 1 \Omega)I_3 - (2 \Omega)I_1 - (5 \Omega)I_2 = 0
$$

![](_page_25_Figure_19.jpeg)

**Figura 8.63** Conversão da fonte de tensão em fonte de corrente e definição dos nós para o circuito da Figura 8.62.

![](_page_26_Figure_1.jpeg)

**Figura 8.64** Vários formatos para um circuito em ponte.

![](_page_26_Figure_3.jpeg)

**Figura 8.65** Configuração-padrão de um circuito em ponte.

![](_page_26_Figure_5.jpeg)

**Figura 8.66** Definição das correntes de malha no circuito da Figura 8.65.

e  
\n
$$
9I_1 - 4I_2 - 2I_3 = 20
$$
\n
$$
-4I_1 + 11I_2 - 5I_3 = 0
$$
\n
$$
-2I_1 - 5I_2 + 8I_3 = 0
$$

o que resulta em:

$$
I_1 = 4 \text{ A} I_2 = 2,67 \text{ A} I_3 = 2,67 \text{ A}
$$

A corrente total através do resistor de 5  $\Omega$  é:

$$
I_{5\Omega} = I_2 - I_3 = 2{,}67 \text{ A} - 2{,}67 \text{ A} = 0 \text{ A}
$$

O método dos nós (veja a Figura 8.67) leva a:

![](_page_26_Figure_14.jpeg)

**Figura 8.67** Definição das tensões nodais para o circuito da Figura 8.65.

$$
\left(\frac{1}{3\,\Omega} + \frac{1}{4\,\Omega} + \frac{1}{2\,\Omega}\right) V_1 - \left(\frac{1}{4\,\Omega}\right) V_2 - \left(\frac{1}{2\,\Omega}\right) V_3 = \frac{20}{3} A
$$

$$
\left(\frac{1}{4\,\Omega} + \frac{1}{2\,\Omega} + \frac{1}{5\,\Omega}\right) V_2 - \left(\frac{1}{4\,\Omega}\right) V_1 - \left(\frac{1}{5\,\Omega}\right) V_3 = 0
$$

$$
\left(\frac{1}{5\,\Omega} + \frac{1}{2\,\Omega} + \frac{1}{1\,\Omega}\right) V_3 - \left(\frac{1}{2\,\Omega}\right) V_1 - \left(\frac{1}{5\,\Omega}\right) V_2 = 0
$$

e

$$
\left(\frac{1}{3\,\Omega} + \frac{1}{4\,\Omega} + \frac{1}{2\,\Omega}\right) V_1 - \left(\frac{1}{4\,\Omega}\right) V_2 - \left(\frac{1}{2\,\Omega}\right) V_3 = 6,67\,\mathrm{A}
$$

$$
-\left(\frac{1}{4\,\Omega}\right) V_1 + \left(\frac{1}{4\,\Omega} + \frac{1}{2\,\Omega} + \frac{1}{5\,\Omega}\right) V_2 - \left(\frac{1}{5\,\Omega}\right) V_3 = 0
$$

$$
-\left(\frac{1}{2\,\Omega}\right) V_1 - \left(\frac{1}{5\,\Omega}\right) V_2 + \left(\frac{1}{5\,\Omega} + \frac{1}{2\,\Omega} + \frac{1}{1\,\Omega}\right) V_3 = 0
$$

Observe a simetria da solução.

#### Solução da calculadora TI-89

Com a calculadora TI-89, a parte superior do determinante é indicada pela sequência na Figura 8.68 (preste atenção aos cálculos dentro dos parênteses),

com a parte inferior do determinante estabelecida pela sequência na Figura 8.69.

Finalmente, a divisão simples na Figura 8.70 fornece o resultado desejado.

$$
\det([6,67,-1/4,-1/2;0,(1/4+1/2+1/5),-1/5;0,-1/5,(1/5+1/2+1/1)])\left(\text{ENTER}\right)\Big| \quad 10,51\text{E0}
$$

**Figura 8.68** Solução TI-89 para o numerador da solução para  $V_1$ .

det([(1/3+1/4+1/2),–1/4,–1/2;–1/4,(1/4+1/2+1/5),–1/5;–1/2,–1/5,(1/5+1/2+1/1)]) (ENTER) 1,31E0

**Figura 8.69** Solução TI-89 para o denominador da equação para *V*1.

![](_page_27_Figure_5.jpeg)

![](_page_27_Figure_6.jpeg)

e  $V_1 = 8,02$  V Similarmente,  $V_2 = 2.67 \text{ V}$  e  $V_3 = 2.67 \text{ V}$ 

e a tensão entre os terminais do resistor de 5  $\Omega$  é:

$$
V_{5\Omega} = V_2 - V_3 = 2{,}67 \text{ A} - 2.67 \text{ A} = 0 \text{ V}
$$

Como  $V_{5\Omega} = 0$  V, podemos inserir um curto no lugar desse ramo da ponte sem afetar o comportamento do circuito. (Certamente  $V = IR = I \cdot (0) = 0$  V.) Na Figura 8.71, um curto-circuito substitui o resistor  $R_5$ , e a tensão entre os terminais de *R*4 pode ser determinada. O circuito é redesenhado na Figura 8.72, e:

$$
V_{1\Omega} = \frac{(2 \Omega \| 1 \Omega) 20 \text{ V}}{(2 \Omega \| 1 \Omega) + (4 \Omega \| 2 \Omega) + 3 \Omega} \text{ (regra do divisor)}
$$
  
= 
$$
\frac{\frac{2}{3} (20 \text{ V})}{\frac{2}{3} + \frac{8}{6} + 3} = \frac{\frac{2}{3} (20 \text{ V})}{\frac{2}{3} + \frac{4}{3} + \frac{9}{3}}
$$
  
= 
$$
\frac{2(20 \text{ V})}{2 + 4 + 9} = \frac{40 \text{ V}}{15} = 2,67 \text{ V}
$$

como obtido anteriormente.

![](_page_27_Figure_13.jpeg)

**Figura 8.71** Substituição do ramo central de uma ponte equilibrada por um curto-circuito.

![](_page_27_Figure_15.jpeg)

**Figura 8.72** Redesenho do circuito na Figura 8.71.

Concluímos, por meio do método das malhas, que  $I_{5\Omega} = 0$  A, o que é equivalente ao circuito aberto que aparece na Figura 8.73(a). (Certamente  $I = V/R = 0/(\infty \Omega)$  = 0 A.) A tensão entre os terminais do resistor *R*4 pode ser novamente determinada e comparada com o resultado anterior.

O circuito é redesenhado após combinar os elementos em série conforme mostra a Figura 8.73(b), e:

$$
V_{3\Omega} = \frac{(6 \,\Omega \,||\,3 \,\Omega)(20 \,\text{V})}{6 \,\Omega \,||\,3 \,\Omega + 3 \,\Omega} = \frac{2 \,\Omega(20 \,\text{V})}{2 \,\Omega + 3 \,\Omega} = 8 \,\text{V}
$$
\n
$$
V_{1\Omega} = \frac{1 \,\Omega(8 \,\text{V})}{1 \,\Omega + 2 \,\Omega} = \frac{8 \,\text{V}}{3} = 2,67 \,\text{V}
$$

como anteriormente.

A condição  $V_{5\Omega} = 0$  ou  $I_{5\Omega} = 0$  A existe somente para uma relação particular entre os resistores do circuito. Agora, deduziremos essa relação usando o circuito visto na Figura 8.74, no qual é indicado que  $I = 0$  A e  $V = 0$  V. Observe que o resistor *Rs* do circuito da Figura 8.73 não aparece na análise a seguir.

Dizemos que um circuito em ponte está *equilibrado* (*balanceado*) quando a condição *I* = 0 A ou *V* = 0 V é satisfeita.

Se  $V = 0$  V (curto-circuito entre *a* e *b*), então:

![](_page_28_Figure_1.jpeg)

**Figura 8.73** Substituição do ramo central de uma ponte equilibrada por um circuito aberto.

![](_page_28_Figure_3.jpeg)

**Figura 8.74** Determinação da condição de equilíbrio para um circuito em ponte.

 $V_1 = V_2$ 

=

1

$$
V_1 = V_2
$$
  
e 
$$
I_1 R_1 = I_2 R_2
$$

ou  $I_1 = \frac{I_2 R_2}{R_1}$ 

Além disso, quando  $V = 0$  V:

$$
V_3 = V_4
$$
  
e 
$$
I_3 R_3 = I_4 R_4
$$

Se fizermos  $I = 0$  A, então  $I_3 = I_1$  e  $I_4 = I_2$ , o que faz com que a equação anterior se transforme em:

$$
I_1R_3 = I_2R_4
$$

Substituindo  $I_1$ , temos:

$$
\left(\frac{I_2R_2}{R_1}\right)R_3 = I_2R_4
$$

ou, reagrupando, temos:

$$
\frac{R_1}{R_3} = \frac{R_2}{R_4}
$$
 (8.2)

Essa equação mostra que se a razão entre  $R_1$  e  $R_3$  for igual à razão entre  $R_2$  e  $R_4$ , a ponte estará equilibrada, e  $I =$ 0 A ou *V* = 0 V. Um método para memorizar essa fórmula é mostrado na Figura 8.75.

![](_page_28_Figure_17.jpeg)

**Figura 8.75** Método visual para relembrar a condição de equilíbrio.

Para o exemplo anteriormente citado,  $R_1 = 4 \Omega$ ,  $R_2 = 2 \Omega$ ,  $R_3 = 2 \Omega$ ,  $R_4 = 1 \Omega$  e:

$$
\frac{R_1}{R_3} = \frac{R_2}{R_4} \longrightarrow \frac{4 \Omega}{2 \Omega} = \frac{2 \Omega}{1 \Omega} = 2
$$

A ênfase dada nessa seção foi para o caso de pontes equilibradas. Entenda que, se a relação anterior não for satisfeita, haverá uma diferença de potencial no braço central e ele será atravessado por uma corrente. Os métodos que acabamos de descrever (método das malhas e método dos nós) podem ser usados para determinar as tensões e as correntes no circuito, mesmo que a ponte não esteja equilibrada.

# 8.12 CONVERSÕES Y-A  $(T-\pi)$  E  $\Delta$ -Y  $(\pi$ -T)

Frequentemente, pode-se encontrar configurações de circuitos nas quais os resistores não estejam em série ou em paralelo. Nessas condições, pode ser interessante converter o circuito de uma maneira em outra mais conveniente para determinar os valores das tensões e das correntes sem usar o método das malhas, nem o método dos nós. Duas configurações usualmente responsáveis por esse tipo de dificuldades são **ipsilon** (Y) e delta  $(\Delta)$ , ilustradas na Figura 8.76(a). Elas também são identificadas como tê (T)

![](_page_29_Figure_1.jpeg)

**Figura 8.76** Configurações Y (T) e  $\Delta(\pi)$ .

e  $\pi$ i ( $\pi$ ), respectivamente, como indica a Figura 8.76(b). Observe que o pi é representado como um delta invertido.

O objetivo desta seção é desenvolver as equações para conversões do tipo  $\Delta$  no tipo Y e vice-versa. Esse tipo de conversão normalmente leva a um circuito que pode ser resolvido usando técnicas como as descritas no Capítulo 7. Em outras palavras, na Figura 8.77, com os terminais *a*,  $b$  e *c* fixos, se desejarmos a configuração Y em vez da  $\Delta$ , tudo que temos a fazer é aplicar diretamente as equações que serão deduzidas a seguir. O termo *em vez de* é enfatizado porque queremos assegurar que ficou entendido que

![](_page_29_Figure_5.jpeg)

Figura 8.77 Introdução dos conceitos de conversões  $\Delta$ -Y  $eY-A$ .

somente uma dessas configurações pode aparecer de cada vez entre os terminais indicados.

Nosso objetivo (em relação à Figura 8.77) é determinar uma expressão para  $R_1$ ,  $R_2$  e  $R_3$  em função de  $R_A$ ,  $R_B$ e *RC*, e vice-versa, que irá nos garantir que a resistência entre dois terminais quaisquer da configuração Y será a mesma que a da configuração  $\Delta$  equivalente (e vice-versa). Para que os dois circuitos sejam equivalentes, a resistência total entre dois terminais quaisquer precisa ser a mesma. Considere os terminais  $a$ -*c* na configuração  $\Delta$ -Y mostrada na Figura 8.78.

Primeiro, vamos supor que queiramos converter  $\Delta$  $(R_A, R_B \text{ } \mathcal{R}_C)$  em Y  $(R_1, R_2 \text{ } \mathcal{R}_3)$ . Isso exige que tenhamos uma expressão para *R*1, *R*2 e *R*3 em função de *RA*, *RB* e *RC*. Se a resistência entre os terminais *a*-*c* tem de ser a mesma para  $\Delta$  e Y, a seguinte equação deve ser verdadeira:

$$
R_{a-c}(Y) = R_{a-c}(\Delta)
$$

de modo que:

$$
R_{a-c} = R_1 + R_3 = \frac{R_B (R_A + R_C)}{R_B + (R_A + R_C)}
$$
(8.3a)

![](_page_29_Figure_13.jpeg)

**Figura 8.78** Obtenção da resistência  $R_{ac}$  para as configurações Y e  $\Delta$ .

Usando a mesma abordagem para *a*-*b* e *b*-*c*, obtemos as seguintes expressões:

$$
R_{a-b} = R_1 + R_2 = \frac{R_C (R_A + R_B)}{R_C + (R_A + R_B)}
$$
(8.3b)

$$
R_{b-c} = R_2 + R_3 = \frac{R_A (R_B + R_C)}{R_A + (R_B + R_C)}
$$
(8.3c)

Subtraindo a Equação 8.3(a) da Equação 8.3(b), temos:

$$
(R_1 + R_2) - (R_1 + R_3) = \left(\frac{R_C R_B + R_C R_A}{R_A + R_B + R_C}\right) - \left(\frac{R_B R_A + R_B R_A}{R_A + R_B + R_C}\right)
$$
  
de modo que: 
$$
R_2 - R_3 = \frac{R_A R_C - R_B R_A}{R_A + R_B + R_C}
$$
(8.4)

Subtraindo a Equação 8.4 da Equação 8.3(c), temos:

$$
(R_2 + R_3) - (R_2 - R_3) = \left(\frac{R_A R_B + R_A R_C}{R_A + R_B + R_C}\right) - \left(\frac{R_A R_C - R_B R_A}{R_A + R_B + R_C}\right)
$$
  
logo 
$$
2R_3 = \frac{2R_B R_A}{R_A + R_B + R_C}
$$

o que resulta na seguinte expressão para *R*3, em função de  $R_A$ ,  $R_B$  e  $R_C$ :

$$
R_3 = \frac{R_A R_B}{R_A + R_B + R_C}
$$
 (8.5a)

Seguindo o mesmo procedimento para  $R_1$  e  $R_2$ , temos:

$$
R_1 = \frac{R_B R_C}{R_A + R_B + R_C}
$$
 (8.5b)

 $A_B = \frac{R_A R_C}{R_A + R_B + R_C}$  (8.5c)

e  $R_2 = \frac{R_A R_C}{R_A + R_B + R}$ 

*Note que cada resistor de Y é igual ao produto dos resistores nos dois ramos mais próximos do* Δ *dividido pela soma dos resistores do* Δ.

 $A^{I\Lambda}C$ 

Para obter a expressão necessária para converter de Y em  $\Delta$ , primeiro dividimos a Equação 8.5(a) pela Equação 8.5(b):

$$
\frac{R_3}{R_1} = \frac{(R_A R_B)/(R_A + R_B + R_C)}{(R_B R_C)/(R_A + R_B + R_C)} = \frac{R_A}{R_C}
$$
  
ou
$$
R_A = \frac{R_C R_3}{R_1}
$$

Em seguida, dividimos a Equação 8.5(a) pela Equação 8.5(c):

$$
\frac{R_3}{R_2} = \frac{(R_A R_B)/(R_A + R_B + R_C)}{(R_A R_C)/(R_A + R_B + R_C)} = \frac{R_B}{R_C}
$$
  
ou  

$$
R_B = \frac{R_3 R_C}{R_2}
$$

Substituindo  $R_A$  e  $R_B$  por esses valores na Equação 8.5(c), temos:

$$
R_2 = \frac{(R_C R_3/R_1)R_C}{(R_3 R_C/R_2) + (R_C R_3/R_1) + R_C}
$$
  
= 
$$
\frac{(R_3/R_1)R_C}{(R_3/R_2) + (R_3/R_1) + 1}
$$

Reduzindo a um denominador comum, obtemos:

$$
R_2 = \frac{(R_3 R_C/R_1)}{(R_1 R_2 + R_1 R_3 + R_2 R_3)/(R_1 R_2)}
$$
  
= 
$$
\frac{R_2 R_3 R_C}{R_1 R_2 + R_1 R_3 + R_2 R_3}
$$
  
e 
$$
R_C = \frac{R_1 R_2 + R_1 R_3 + R_2 R_3}{R_3}
$$
(8.6a)

Seguimos o mesmo procedimento para  $R_B$  e  $R_A$ :

$$
R_A = \frac{R_1 R_2 + R_1 R_3 + R_2 R_3}{R_1}
$$
 (8.6b)

e 
$$
R_B = \frac{R_1 R_2 + R_1 R_3 + R_2 R_3}{R_2}
$$
 (8.6c)

*Note que o valor de cada resistor do* ∆ é igual à soma *das possíveis combinações dos produtos das resistências do Y dividida pela resistência do Y mais distante do resistor a ser determinado.*

Vamos considerar o que poderia ocorrer se todos os valores de um  $\triangle$  ou Y fossem iguais. Se  $R_A = R_B = R_C$ , a Equação 8.5(a) se transformaria em (usando-se apenas  $R_A$ ):

$$
R_3 = \frac{R_A R_B}{R_A + R_B + R_C} = \frac{R_A R_A}{R_A + R_A + R_A} = \frac{R_A^2}{3R_A} = \frac{R_A}{3}
$$

e, seguindo o mesmo procedimento:

$$
R_1 = \frac{R_A}{3} \qquad R_2 = \frac{R_A}{3}
$$

Portanto, em geral:

$$
R_{\rm Y} = \frac{R_{\rm A}}{3}
$$
 (8.7)  
ou  

$$
R_{\rm A} = 3R_{\rm Y}
$$
 (8.8)

o que indica que, *para um*<*de três resistores iguais, o valor de cada resistor de* ∆ é igual a três vezes o valor de *um dos resistores do Y.* Se somente dois elementos de Y ou de  $\Delta$  forem iguais, o  $\Delta$  ou o Y correspondente de cada um também terá dois elementos iguais. A conversão das equações será deixada como um exercício para o leitor.

Os circuitos Y e  $\Delta$  aparecem com frequência, como mostra a Figura 8.79. Nesse caso, eles são denominados circuitos  $\mathbf{t}\hat{\mathbf{e}}$  (T)  $\mathbf{e}$  pi  $(\pi)$ , respectivamente. As equações usadas para converter uma forma em outra são exatamente as mesmas que desenvolvemos para as transformações Y e  $\Delta$ .

## EXEMPLO 8.27

Converta o circuito  $\Delta$  da Figura 8.80 em um circuito Y. Solução:

$$
R_1 = \frac{R_B R_C}{R_A + R_B + R_C} = \frac{(20 \Omega)(10 \Omega)}{30 \Omega + 20 \Omega + 10 \Omega} = \frac{200 \Omega}{60}
$$
  

$$
= 3\frac{1}{3} \Omega
$$
  

$$
R_2 = \frac{R_A R_C}{R_A + R_B + R_C} = \frac{(30 \Omega)(10 \Omega)}{60 \Omega} = \frac{300 \Omega}{60} = 5 \Omega
$$
  

$$
R_3 = \frac{R_A R_B}{R_A + R_B + R_C} = \frac{(20 \Omega)(30 \Omega)}{60 \Omega} = \frac{600 \Omega}{60} = 10 \Omega
$$

O circuito equivalente é visto na Figura 8.81.

![](_page_31_Figure_8.jpeg)

Figura 8.79 Relações entre as configurações Y e T e entre as configurações  $\Delta$  e  $\pi$ .

![](_page_31_Figure_10.jpeg)

**Figura 8.80** Exemplo 8.27.

![](_page_31_Figure_12.jpeg)

**Figura 8.81** Y equivalente a  $\triangle$  da Figura 8.80.

#### EXEMPLO 8.28

Converta o circuito Y da Figura 8.82 em um circuito  $\Delta$ : Solução:

$$
R_A = \frac{R_1 R_2 + R_1 R_3 + R_2 R_3}{R_1}
$$
  
= 
$$
\frac{(60 \Omega)(60 \Omega) + (60 \Omega)(60 \Omega) + (60 \Omega)(60 \Omega)}{60 \Omega}
$$

![](_page_31_Figure_17.jpeg)

**Figura 8.82** Exemplo 8.28.

$$
= \frac{3.600 \,\Omega + 3.600 \,\Omega + 3.600 \,\Omega}{60 \,\Omega} = \frac{10.800 \,\Omega}{60 \,\Omega}
$$

$$
R_{A} = 180 \ \Omega
$$

Entretanto, os três resistores de Y são iguais, permitindo o uso da Equação 8.8, o que resulta em:

$$
R_{\Delta} = 3R_{\text{Y}} = 3(60 \ \Omega) = 180 \ \Omega
$$
  
e 
$$
R_{B} = R_{C} = 180 \ \Omega
$$

O circuito equivalente pode ser visto na Figura 8.83.

#### EXEMPLO 8.29

Determine a resistência total do circuito da Figura 8.84, onde  $R_A = 3 \Omega$ ,  $R_B = 3 \Omega$  e  $R_C = 6 \Omega$ .

Solução:

Dois resistores de  $\Delta$  são iguais; portanto, dois resistores de Y serão iguais.

$$
R_1 = \frac{R_B R_C}{R_A + R_B + R_C} = \frac{(3\Omega)(6\Omega)}{3\Omega + 3\Omega + 6\Omega} = \frac{18\Omega}{12} = 1,5 \Omega
$$
  
\n
$$
R_2 = \frac{R_A R_C}{R_A + R_B + R_C} = \frac{(3\Omega)(6\Omega)}{12\Omega} = \frac{18\Omega}{12} = 1,5 \Omega
$$
  
\n
$$
R_3 = \frac{R_A R_B}{R_A + R_B + R_C} = \frac{(3\Omega)(3\Omega)}{12\Omega} = \frac{9\Omega}{12} = 0,75 \Omega
$$

Substituindo o circuito  $\Delta$  pelo Y equivalente, como na Figura 8.85, temos:

![](_page_32_Figure_12.jpeg)

**Figura 8.83**  $\triangle$  equivalente a Y da Figura 8.82.

![](_page_32_Figure_14.jpeg)

![](_page_32_Figure_15.jpeg)

![](_page_32_Figure_16.jpeg)

**Figura 8.85** Substituindo  $\Delta$  na parte inferior da Figura 8.84 pelo Y equivalente.

$$
R_T = 0,75 \Omega + \frac{(4 \Omega + 1,5 \Omega)(2 \Omega + 1,5 \Omega)}{(4 \Omega + 1,5 \Omega) + (2 \Omega + 1,5 \Omega)}
$$
  
= 0,75 \Omega + \frac{(5,5 \Omega)(3,5 \Omega)}{5,5 \Omega + 3,5 \Omega}  
= 0,75 \Omega + 2,139 \Omega  
R\_T = **2,89** \Omega

# EXEMPLO 8.30

Determine a resistência total do circuito mostrado na Figura 8.86.

Soluções:

Como todos os resistores de  $\Delta$  e Y são iguais, as equações 8.7 e 8.8 podem ser usadas para converter uma forma em outra.

a) *Conversão de*ǻ*em Y*. Nota: quando isso é feito, o ponto *d'* do novo circuito Y coincide com o ponto *d* da figura original apenas porque os sistemas estão 'equilibrados'. Isso quer dizer que as resistências dos três ramos possuem o mesmo valor:

$$
R_{\rm Y} = \frac{R_{\rm A}}{3} = \frac{6 \,\Omega}{3} = 2 \,\Omega
$$
 (Figure 8.87)

O circuito, então, será como o que se vê na Figura 8.88. Temos:

![](_page_32_Figure_26.jpeg)

**Figura 8.86** Exemplo 8.30.

![](_page_33_Figure_1.jpeg)

Fiqura 8.87 Conversão da configuração  $\Delta$  da Figura 8.86 em uma configuração Y.

![](_page_33_Figure_3.jpeg)

**Figura 8.88** Substituição da configuração  $\Delta$  pela Y no circuito da Figura 8.86.

$$
R_T = 2\left[\frac{(2 \Omega)(9 \Omega)}{2 \Omega + 9 \Omega}\right] = 3,27 \Omega
$$

b) *Convertendo Y em*  $\Delta$ :

$$
R_{\Delta} = 3R_{Y} = (3)(9 \ \Omega) = 27 \ \Omega \qquad \text{(Figure 8.89)}
$$
\n
$$
R'_{T} = \frac{(6 \ \Omega)(27 \ \Omega)}{6 \ \Omega + 27 \ \Omega} = \frac{162 \ \Omega}{33} = 4,91 \ \Omega
$$
\n
$$
R_{T} = \frac{R'_{T}(R'_{T} + R'_{T})}{R'_{T} + (R'_{T} + R'_{T})} = \frac{R'_{T} 2R'_{T}}{3R'_{T}} = \frac{2R'_{T}}{3}
$$
\n
$$
= \frac{2(4,91 \ \Omega)}{3} = 3,27 \ \Omega
$$

o que confirma a solução anterior.

![](_page_33_Figure_9.jpeg)

Figura 8.89 Substituição da configuração Y no circuito da Figura 8.86.

# 8.13 APLICAÇÕES

Nesta seção, discutiremos a aplicação da característica da corrente constante no projeto de sistemas de segurança, os circuitos em ponte usados em um detector de fumaça de uso residencial comum e as tensões nodais de uma ponta de prova lógica.

## Sistema de alarme com corrente constante

Os componentes básicos de um sistema de alarme que usa uma fonte de corrente constante são mostrados na Figura 8.90. Esse projeto é uma versão melhorada daquele apresentado no Capítulo 5, no sentido de ser menos sensível às variações de resistência no circuito devido a aquecimento, umidade, variações no comprimento dos fios dos sensores, entre outros fatores. O reostato de 1,5  $k\Omega$  (resistência total entre os pontos *a* e *b*) é ajustado para garantir uma corrente de 5 mA através do circuito único de segurança. O reostato ajustável é necessário para compensar as variações relativas a fios, sensores, relé, sensor e miliamperímetro na resistência do circuito. O miliamperímetro foi incluído para garantir que o valor de corrente seja de 5 mA ao se ajustar o reostato.

Se qualquer um dos sensores abrir, a corrente através do circuito cairá para zero, a bobina do relé liberará o êmbolo e o contato passará para a posição N/F (normal fechado). Essa ação fecha o circuito da campainha, fazendo soar o alarme. Para análises futuras, tenha em mente que as posições do contato do relé são sempre mostradas como se ele não estivesse energizado, o que resulta na posição N/F vista na Figura 8.90. Quando o relé é energizado, o contato passa a ter a posição indicada pela linha tracejada. Ou seja, diversos fatores, como a variação na resistência de qualquer um dos elementos devido a aquecimento, umidade, entre outros, poderiam fazer com que a tensão aplicada se redistribuísse criando uma situação de instabilidade. Com uma corrente ajustada em 5 mA, a carga pode variar, mas a corrente sempre será 5 mA, e a chance de um acionamento falso é reduzida. Note que o relé é especificado como de 5 V a 5 mA, o que indica que, no estado ligado, a tensão nos terminais da bobina do relé é 5 V e a corrente é 5 mA. Sua resistência interna é, portanto, 5 V/5 mA = 1 k $\Omega$  nesse estado.

Um sistema de alarme mais avançado que usa uma corrente constante é mostrado na Figura 8.91. Nesse caso, o sistema eletrônico emprega um único transistor, resistores de polarização e uma bateria CC para estabelecer uma corrente de 4 mA através dos sensores em série conectados na entrada positiva (não inversora) de um amplificador operacional (amp-op). Talvez o transistor e o amp-op sejam dispositivos novos para você (eles são estudados em detalhes nos cursos de eletrônica), e por enquanto

![](_page_34_Figure_1.jpeg)

**Figura 8.90** Sistema de alarme com corrente constante.

![](_page_34_Figure_3.jpeg)

Figura 8.91 Sistema de alarme com corrente constante usando componentes eletrônicos.

você só precisa saber que o transistor está sendo usado nessa aplicação como parte do projeto que estabelece uma corrente constante através do circuito, e não como um amplificador. O amp-pop é um componente bastante útil em diversos sistemas eletrônicos, e tem importantes características determinadas por uma variedade de componentes usados em seu projeto interno. O amplificador operacional LM2900, mostrado na Figura 8.91, é um dos quatro amplificadores contidos em um circuito integrado com encapsulamento DIP (*Dual-in-line package*) que aparece na Figura 8.92(a). Os pinos 2, 3, 4, 7 e 14 foram usados no projeto mostrado na Figura 8.91. Observe na Figura 8.92(b) o número de elementos necessários para estabelecer as características desejadas; os detalhes serão estudados em seus cursos de eletrônica.

Na Figura 8.91, a fonte de tensão CC de 15 V indicada, os resistores de polarização e o transistor localizados no canto superior direito do esquema estabelecem uma corrente constante de 4 mA através do circuito. Essa parte do circuito é denominada *fonte de corrente constante* porque a corrente é mantida constante em 4 mA, ainda que possam ocorrer variações moderadas na resistência total do circuito com os sensores em série conectados ao

transistor. Percorrendo o caminho seguido pela corrente de 4 mA, vemos que esta entra pelo terminal 2 (entrada positiva) do amp-op. Uma segunda corrente de 2 mA, denominada *corrente de referência*, é estabelecida pela fonte de 15 V juntamente com a resistência *R* entrando pelo terminal 3 (entrada negativa) do amp-op. A corrente de referência de 2 mA é necessária para estabelecer uma corrente de modo a ser comparada com a corrente de 4 mA no circuito. Enquanto existir a corrente de 4 mA, o amplificador operacional fornecerá uma saída em nível 'alto' que excede a 13,5 V, sendo típico o valor de 14,2 V (de acordo com as especificações obtidas das folhas de dados do amp-op). Entretanto, se a corrente do sensor cair de 4 mA para um nível abaixo do de referência de 2 mA, o amp-op responde com uma tensão de saída de nível 'baixo', cujo valor gira, tipicamente, em torno de 0,1 V. A saída do amplificador operacional sinalizará o distúrbio para o circuito de alarme. Observe, a partir do que foi dito, que não é necessário que a corrente do sensor caia a zero para sinalizar ao circuito de alarme; basta uma variação em torno do valor de referência que pareça incomum.

Uma característica muito importante desse amp-op em particular é que sua impedância de entrada é relativa-

![](_page_35_Figure_1.jpeg)

**Figura 8.92** Amplificador operacional LM2900: (a) encapsulamento DIP; (b) componentes; (c) efeito da impedância de entrada baixa.

mente baixa. Essa característica é importante porque não se deseja que os circuitos de alarme reajam a um surto (*spike*) de tensão ou de perturbação que venha a interferir no circuito dos sensores devido a chaveamentos externos ou efeitos de forças externas como relâmpagos. Na Figura 8.92(c), por exemplo, se aparecesse uma tensão alta na entrada da configuração em série, a maior parte da tensão seria absorvida pelas resistências em série do circuito de sensores em vez de percorrer o circuito até os terminais de entrada do amplificador operacional, o que evitaria uma saída falsa e uma ativação do alarme.

# Detector de fumaça que usa ponte de Wheatstone

A ponte de Wheatstone é uma configuração de circuito popular usada sempre que é necessário detectar uma pequena variação em uma grandeza. Na Figura 8.93(a), a configuração em ponte CC usa um dispositivo fotoelétrico para detectar a presença de fumaça e fazer soar um alarme. Uma foto de um detector de fumaça comercial aparece na Figura 8.93(b), e sua construção interna é mostrada na Figura 8.93(c). Primeiro, observe que as passagens de ar (respiradouros) são inseridas para permitir que a fumaça entre na câmara abaixo do plástico transparente. Esse plástico evita que a fumaça entre na câmara superior, porém permite que a luz da lâmpada, localizada na câmara superior, ricocheteie no refletor inferior até o sensor luminoso feito de material semicondutor (uma fotocélula de cádmio) localizada ao lado esquerdo da câmara inferior. A separação entre as câmaras, feita pelo plástico transparente, garante que a luz que atinge o sensor na câmara superior não seja afetada pela entrada de fumaça. Isso estabelece um nível de referência para ser comparado com a câmara na qual a fumaça entra. Se não houver fumaça, a diferença entre as respostas das células sensoras será registrada como uma situação normal. É claro que, se as duas células forem idênticas, e se o plástico transparente não reduzir a passagem de luz, os dois sensores estabelecerão o mesmo nível de referência, sendo a diferença entre eles nula. Entretanto, isso é um caso raro, de modo que uma diferença em relação à referência é reconhecida como um sinal que indica a ausência de fumaça. Entretanto, uma vez que haja fumaça, haverá uma nítida diferença na reação do sensor em relação à situação normal, e o alarme será ativado.

Na Figura 8.93(a), vemos que os dois sensores estão localizados em braços opostos da ponte. Sem a presença de fumaça, o reostato de ajuste de balanceamento será usado para garantir que a tensão *V* entre os pontos *a* e *b* seja nula e que a corrente resultante através da bobina do relé sensor seja zero. Observando o relé, vemos que a ausência de tensão entre *a* e *b* deixa a bobina do relé sem energia, e o contato na posição N/A (lembre-se de que o contato de um relé é desenhado sempre na posição relativa ao estado desenergizado). Uma situação de desbalanceamento resulta em uma tensão nos terminais da bobina com a ativação do relé e a movimentação do contato para a posição N/F, fechando o circuito do alarme e ativando-o. Relés com dois contatos e um braço móvel são denominados *relés com contato comutador* (SPDT, do inglês, *single-pole-double-throw*). A fonte CC é necessária para ajustar a situação de balanceamento, energizar a lâmpada em paralelo para que saibamos que o sistema está ligado, e fornecer a tensão entre *a* e *b* caso ocorra uma situação de desbalanceamento.

![](_page_36_Figure_1.jpeg)

![](_page_36_Figure_2.jpeg)

**Figura 8.93** Detector com ponte de Wheatstone: (a) configuração de uma ponte CC; (b) aparência externa; (c) construção interna.

Alguém poderia perguntar por que não é usado apenas um sensor, já que sua resistência poderia detectar a presença de fumaça. A resposta baseia-se no fato de que o detector de fumaça poderia gerar uma resposta falsa se a tensão de alimentação ou a intensidade luminosa da lâmpada variasse. Os detectores de fumaça do tipo descrito têm de ser usados em estações de gás, cozinhas, consultórios dentários etc. em que a faixa de emanações de gás presente pode situar-se fora da faixa de atuação de um detector de fumaça do tipo ionização.

# Diagrama esquemático com tensões nodais

Quando um responsável pela manutenção está diante de um sistema que não funciona adequadamente de maneira parcial ou total, uma das primeiras opções é verificar as tensões especificadas no diagrama esquemático. Os níveis dessas tensões são na realidade as tensões nodais abordadas neste capítulo. *Tensão nodal* é simplesmente um termo especial para uma tensão medida a partir de um ponto em relação a GND. Para efetuar essa medida, o

técnico fixa a ponta de prova negativa no terra (GND) do circuito (geralmente o chassi) e então coloca a ponta de prova positiva nos pontos especificados no circuito para verificar as tensões nodais. Se o valor medido for igual ao especificado, é um bom sinal de que aquela seção do sistema está operando adequadamente. Se uma ou mais medições não forem iguais aos valores indicados, a área com problema geralmente pode ser identificada. Saiba que uma leitura de  $-15,87$  V é significativamente diferente de uma leitura esperada de +16 V se as pontas de prova forem conectadas adequadamente. Embora os números pareçam próximos, a diferença é, na realidade, maior que 30 V. Pode se esperar algum desvio em relação ao valor mostrado no diagrama, mas ele é sempre muito próximo do sinal resultante da leitura.

O diagrama esquemático mostrado na Figura 8.94(a) inclui as tensões nodais para uma ponta de prova lógica usada para medir os estados de entradas e de saídas de chips (CIs) digitais. Em outras palavras, a ponta de prova lógica indica se a medida da tensão está em um dos dois estados: alto ou baixo (frequentemente referido como 'on' ou 'off', ou então 1 ou 0). Se o terminal ENTRADA LÓ-GICA da ponta de prova lógica for colocado em um pino de um CI no qual a tensão esteja entre 0 e 1,2 V, a tensão será considerada um nível baixo e o LED verde acenderá. (LEDs são diodos semicondutores que emitem luz quando atravessados por uma corrente elétrica.) Se a medida de tensão estiver entre 1,8 e 5 V, a leitura será considerada nível alto, e o LED vermelho acenderá. Qualquer tensão entre 1,2 e 1,8 V é considerada uma 'tensão de flutuação', e é uma indicação de que o sistema que está sendo medido não está operando corretamente. Observe que os níveis de referência mencionados antes são estabelecidos pelo circuito divisor de tensão no lado esquerdo do diagrama. Os amp-ops empregados são dispositivos que apresentam uma impedância alta de entrada, de forma que o efeito de carga no circuito divisor de tensão pode ser ignorado, fazendo, assim, com que o circuito divisor de tensão seja considerado um circuito isolado. Embora três fontes de alimentação CC de 5,5 V tenham sido indicadas no diagrama, saiba que os três pontos estão conectados na mesma fonte de alimentação. As outras tensões fornecidas (tensões nodais) correspondem aos níveis de tensão que devem estar presentes no ponto considerado em relação a GND se o sistema estiver funcionando adequadamente.

Os amplificadores operacionais são usados para 'sentir' a diferença entre as tensões de referência nos pontos 3 e 6 e as tensões presentes na ENTRADA LÓ-GICA. Qualquer diferença resultará em uma saída com o LED verde ou com o vermelho aceso. Saiba que, devido à conexão direta, a tensão no ponto 3 é a mesma que à esquerda, ou seja, 1,8 V. Da mesma maneira, a tensão no ponto 6 é 1,2 V, que é comparada com as tensões nos pontos 5 e 2, refletindo a tensão medida. Se acontecer de a tensão de entrada ser de 1,0 V, a diferença entre as tensões nos pontos 5 e 6 será 0,2 V, a qual idealmente aparecerá no ponto 7. Esse potencial baixo no ponto 7 resultaria em uma corrente fluindo do potencial mais alto, 5,5 V, através do LED verde, fazendo com que ele acendesse como indicação de uma condição de nível baixo. A propósito, os LEDs, assim como os diodos, permitem a passagem de corrente apenas na direção da seta que é vista em seu símbolo. Observe também que a tensão no ponto 6 tem de ser maior que a tensão no ponto 5 para que a saída ligue o LED. O mesmo é verdade para o ponto 2 sobre o ponto 3, que revela por que o LED vermelho não acende quando uma tensão de 1,0 V é medida.

Frequentemente, é impraticável desenhar todo o circuito como mostra a Figura 8.94(b) por existirem limitações de espaço ou porque o mesmo circuito divisor de tensão pode ser usado em outras partes do sistema. Nesses casos, temos de reconhecer que os pontos que têm o mesmo desenho simbólico são conectados entre si, e os números na figura revelam quantas conexões aquele ponto tem.

A Figura 8.94(c) mostra uma foto das partes interna e externa de uma ponta de prova lógica disponível comercialmente. Note o aumento na complexidade do sistema devido à variedade de funções que a ponta de prova lógica realiza.

# 8.14 ANÁLISE COMPUTACIONAL

## **PSpice**

O circuito em ponte mostrado na Figura 8.67 será analisado agora com o uso do PSpice para nos certificar de seu estado de balanceamento. O único componente que ainda não foi apresentado em capítulos anteriores é a fonte de corrente CC. Ela pode ser obtida ativando-se primeiro o botão **3ODFHDSDUW**e, em seguida, a biblioteca **SOURCE**. Use a barra de rolagem em Part List até encontrar a opção **IDC**. Um clique com o botão esquerdo do mouse em **IDC** seguido de um clique no botão **OK** seleciona a fonte de corrente CC cujo sentido da corrente está voltado para a parte de baixo. Um clique com o botão esquerdo do mouse (para torná-la vermelha — ativa) seguido de um clique com o botão direito do mouse faz aparecer uma lista contendo a opção Mirror Vertically. Ao selecionar essa opção, a fonte será posicionada na direção mostrada na Figura 8.67.

Os componentes (partes) restantes dessa análise que usa o PSpice são fáceis de serem inseridos, e resultam no circuito mostrado na Figura 8.95, que é funcionalmente igual ao obtido na análise do circuito mostrado na Figura

![](_page_38_Figure_1.jpeg)

**Figura 8.94** Ponta de prova lógica: (a) diagrama esquemático com tensões nodais; (b) circuito com todas as conexões; (c) foto de uma unidade comercialmente disponível.

8.67. A tensão entre os terminais da fonte de corrente é de 8 V positivo em relação a GND, e a tensão nas duas extremidades dos braços da ponte é de 2,667 V. A tensão entre os terminais de  $R_5$  é obviamente 0 V para o nível de precisão mostrado, e a corrente tem um valor tão pequeno comparado aos outros níveis de corrente do circuito que pode ser essencialmente considerada nula. Observe também que para se ter a ponte balanceada, as correntes através de  $R_1$  e  $R_3$  devem ser iguais, assim como as correntes através de  $R_2$  e  $R_4$ .

## Multisim

Agora, o Multisim será usado para verificar os resultados do Exemplo 8.18. Todos os elementos usados na construção do diagrama esquemático visto na Figura 8.96 foram apresentados nos capítulos anteriores; assim,

![](_page_39_Figure_1.jpeg)

**Figura 8.95** Uso do PSpice na análise do circuito em ponte mostrado na Figura 8.67.

![](_page_39_Figure_3.jpeg)

![](_page_39_Figure_4.jpeg)

isso não será feito aqui, o que demonstrará que agora é necessário pouca ajuda para guiá-lo através de um circuito razoavelmente complexo.

Nessa análise, tanto o **Multímetro-padrão** quanto os medidores da Show Measurement Family da lista da **BASIC toolbar** foram empregados. Para a corrente através do resistor  $R_5$ , o **Place Ammeter (Horizontal)** foi usado,

# PROBLEMAS

- **Seção 8.2** Fontes de corrente
	- 1. Considerando o circuito da Figura 8.97: **a**) calcule as correntes  $I_1 \text{e } I_2$ ; **b**) determine a tensão  $V_s$ .
	- 2. Considerando o circuito da Figura 8.98: a) determine as correntes  $I_i$  e  $I_2$ ; **b**) calcule as tensões  $V_2$  e  $V_s$ .
	- **3.** Calcule a tensão  $V<sub>s</sub>$  (com polaridade) através da fonte de corrente ideal na Figura 8.99.

![](_page_40_Figure_8.jpeg)

**Figura 8.97** Problema 1.

![](_page_40_Figure_10.jpeg)

**Figura 8.98** Problema 2.

![](_page_40_Figure_12.jpeg)

![](_page_40_Figure_13.jpeg)

enquanto para a tensão através do resistor  $R<sub>4</sub>$ , o **Place** Voltmeter (Vertical) foi usado. O Multímetro lê a tensão através do resistor *R*2. Na realidade, um amperímetro lê a corrente de malha daquele ramo e os voltímetros mostram as tensões nodais do circuito.

Após a simulação, os resultados mostrados são exatamente iguais aos obtidos no Exemplo 8.18.

- Considerando o circuito na Figura 8.100:
	- a) determine a tensão  $V<sub>s</sub>$ ;
	- **b**) calcule a corrente  $I_2$ ;
	- **c**) determine a fonte de corrente  $I<sub>c</sub>$ .
- **5.** Calcule a tensão  $V_3$  e a corrente  $I_2$  para o circuito na Figura 8.101.
- Considerando o circuito na Figura 8.102: **a**) calcule as correntes  $I_i$  e  $I_i$ ;
	- **b**) calcule as tensões  $V_s$  e  $V_3$ .

![](_page_40_Figure_23.jpeg)

![](_page_40_Figure_24.jpeg)

![](_page_40_Figure_25.jpeg)

**Figura 8.101** Problema 5.

![](_page_40_Figure_27.jpeg)

![](_page_40_Figure_28.jpeg)

# **278** Introdução à análise de circuitos

#### **Seção 8.3** Conversões de fonte

- Converta as fontes de tensão na Figura 8.103 para fontes de corrente.
- 8. Converta as fontes de corrente na Figura 8.104 para fontes de tensão.
- **9.** Considerando o circuito na Figura 8.105:
	- a) Determine a corrente através do resistor de 10  $\Omega$ . Observando que a resistência  $R<sub>L</sub>$  é significativamente mais baixa do que  $R_p$ , qual foi o impacto sobre a corrente através de *R*<sub>L</sub>?
	- **E** Converta a fonte de corrente para uma fonte de tensão e recalcule a corrente através do resistor de 10  $\Omega$ . Você obteve o mesmo resultado?
- 10. Considerando a configuração da Figura 8.106:
	- a) converta a fonte de corrente em uma fonte de tensão;
	- **E** combine as duas fontes de tensão em série em uma fonte;
	- **c**) calcule a corrente através do resistor de 91  $\Omega$ .

#### **Seção 8.4** Fontes de corrente em paralelo

- 11. Considerando o circuito na Figura 8.107:
	- a) substitua todas as fontes de corrente por uma única fonte de corrente;
	- **b**) Calcule a tensão da fonte  $V<sub>s</sub>$ .

![](_page_41_Figure_15.jpeg)

![](_page_41_Figure_16.jpeg)

**Figura 8.103** Problema 7.

![](_page_41_Figure_18.jpeg)

![](_page_41_Figure_19.jpeg)

**Figura 8.104** Problema 8.

![](_page_41_Figure_21.jpeg)

- **12.** Calcule a tensão  $V_s$  e a corrente  $I_t$  para o circuito na Figura 8.108.
- 13. Converta as fontes de tensão na Figura 8.109 para fontes de corrente.
	- **D** Calcule a tensão *Vab* e a polaridade dos pontos *a* e *b.* **b**) Calcule a intensidade e o sentido da corrente  $I_3$ .
- 14. Considerando o circuito na Figura 8.110:
	- a) converta a fonte de tensão em uma fonte de corrente: **E** reduza o circuito para uma única fonte de corrente e determine a tensão  $V_i$ ;
	- **c**) usando os resultados da parte (b), determine  $V_2$ ;
	- **d**) calcule a corrente  $I_2$ .

#### **Seção 8.6** Análise das correntes nos ramos

- 15. a) Usando a análise das correntes nos ramos, determine a intensidade e o sentido das correntes nos resistores dos circuitos da Figura 8.111.
	- **b**) Calcule a tensão  $V_a$ .
- 16. Considerando o circuito da Figura 8.112, faça o que se pede.
	- **a**) Determine a corrente através do resistor de 12  $\Omega$  usando a análise das correntes nos ramos.

![](_page_41_Figure_34.jpeg)

**Figura 8.106** Problema 10.

![](_page_41_Figure_36.jpeg)

**Figura 8.107** Problema 11.

![](_page_41_Figure_38.jpeg)

**Figura 8.108** Problema 12.

**Figura 8.105** Problema 9.

![](_page_42_Figure_1.jpeg)

**Figura 8.109** Problemas 13 e 37.

![](_page_42_Figure_3.jpeg)

**Figura 8.110** Problema 14.

**E** Converta as duas fontes de tensão em fontes de corrente, e então determine a corrente através do resistor de 12 $\Omega$ .

**c**) Compare os resultados das partes (a) e (b).

- \*17. Usando a análise das correntes nos ramos, calcule a corrente através de cada resistor para o circuito da Figura 8.113. Os resistores têm valores padronizados.
- \*18. a) Usando a análise das correntes nos ramos, calcule a corrente através do resistor de 9,1 k $\Omega$  na Figura 8.114. Observe que todos os resistores têm valores padronizados.
	- **E** Usando os resultados da parte (a), determine a tensão *Va.*
- \*19. Para o circuito na Figura 8.115:
	- a) Escreva as equações necessárias para resolver as correntes nos ramos.
	- **b**) Por substituição da lei de Kirchhoff para correntes, reduza o conjunto para três equações.
	- **F** Reescreva as equações em um formato que possa ser solucionado usando determinantes de terceira ordem.
	- **G** Calcule a corrente nos ramos através do resistor *R3.*

![](_page_42_Figure_15.jpeg)

![](_page_42_Figure_16.jpeg)

![](_page_42_Figure_17.jpeg)

**Figura 8.111** Problemas 15, 20, 32 e 70.

![](_page_42_Figure_19.jpeg)

**Figura 8.112** Problemas 16, 21 e 33.

#### **Seção 8.7** Método das malhas (abordagem geral)

- 20. a) Usando a abordagem geral para o método das malhas, determine a corrente através de cada resistor da Figura 8.111.
	- **E** Usando os resultados da parte (a), calcule a tensão *Va.*
- 21. a) Usando a abordagem geral para o método das malhas, determine a corrente através de cada fonte de tensão na Figura 8.112.

![](_page_42_Figure_25.jpeg)

**Figura 8.114** Problemas 18 e 23.

![](_page_42_Figure_27.jpeg)

**Figura 8.115** Problemas 19, 24 e 35.

#### **280** Introdução à análise de circuitos

- **E** Usando os resultados da parte (a), calcule a potência fornecida pela fonte  $E_2$  e para o resistor  $R_3$ .
- 22. a) Usando a abordagem geral para o método das malhas, determine a corrente através de cada resistor da Figura 8.113.
	- **E** Usando os resultados da parte (a), determine a tensão através do resistor de 3.3 k $\Omega$ .
- 23. a) Usando a abordagem geral para o método das malhas, determine a corrente através de cada resistor da Figura 8.114.
	- **E** Usando os resultados da parte (a), calcule a tensão *Va.*
- \*24. a) Determine as correntes de malha para o circuito da Figura 8.115 usando a abordagem geral.
	- **E** Através do uso adequado da lei de Kirchhoff para correntes, reduza o conjunto de equações resultante para três.
	- **F** Use determinantes para calcular as três correntes de malha.
	- **G** Determine a corrente através de cada fonte, usando os resultados da parte (c).
- \*25. a) Escreva as equações de malha para o circuito da Figura 8.116 usando a abordagem geral.
	- **E** Usando determinantes, calcule as correntes de malha.
	- **F** Usando os resultados da parte (b), calcule a corrente através de cada fonte.
- \*26. a) Escreva as equações de malha para o circuito da Figura 8.117 usando a abordagem geral.
	- **b**) Usando determinantes, calcule as correntes das malhas.
	- **F** Usando os resultados da parte (b), calcule a corrente através do resistor  $R_5$ .
- \*27. a) Escreva as correntes de malha para o circuito da Figura 8.118 usando a abordagem geral.
	- **E** Usando determinantes, calcule as correntes de malha.
	- **F** Usando os resultados da parte (b), calcule a potência fornecida pela fonte de 6 V.

![](_page_43_Figure_19.jpeg)

![](_page_43_Figure_20.jpeg)

![](_page_43_Figure_21.jpeg)

**Figura 8.117** Problema 26.

- \*28. a) Redesenhe o circuito da Figura 8.119 de maneira a remover o cruzamento.
	- **b**) Escreva as equações de malha para o circuito usando a abordagem geral.
	- **c**) Calcule as correntes de malha para o circuito.
	- d) Determine a potência total fornecida pelas duas fontes.
- \*29. Considerando a configuração de transistor na Figura 8.120: **a**) Calcule as correntes  $I_B$ ,  $I_C$  e  $I_E$ , usando o fato de que  $V_{BE} = 0.7$  V e  $V_{CE} = 8$  V.
	- **b**) Calcule as tensões  $V_B$ ,  $V_C$  e  $V_E$  com relação ao terra.
	- **c**) Qual é a razão de corrente de saída  $I_c$  para a corrente de entrada *IB*? [*Nota:* na análise de transistores, essa razão é referida como *beta CC* do transistor  $(\beta_{cc})$ .]

![](_page_43_Figure_30.jpeg)

**Figura 8.118** Problemas 27, 38 e 71.

![](_page_43_Picture_32.jpeg)

![](_page_43_Figure_33.jpeg)

![](_page_43_Figure_34.jpeg)

**Figura 8.120** Problema 29.

- **\*30.** Usando a abordagem da supermalha, calcule a corrente através de cada elemento do circuito da Figura 8.121.
- \*31. Usando a abordagem da supermalha, calcule a corrente através de cada elemento do circuito da Figura 8.122.

**Seção 8.8** Método das malhas (abordagem padronizada)

- 32. a) Usando a abordagem padronizada para o método das malhas, escreva as equações de malha para o circuito da Figura 8.111.
	- **b**) Determine a corrente através do resistor de 8  $\Omega$ .
- 33. a) Usando a abordagem padronizada para o método das malhas, escreva as equações de malha para o circuito da Figura 8.112.
	- **b**) Determine a corrente através do resistor de 3  $\Omega$ .
- 34. a) Usando a abordagem padronizada para o método das malhas, escreva as equações de malha para o circuito da Figura 8.113 com três fontes independentes.
	- **E** Calcule a corrente através de cada fonte do circuito.
- \*35. a) Escreva as equações de malha para o circuito da Figura 8.115 usando a abordagem padronizada para o método das malhas.
	- **b**) Determine as três correntes de malha, usando determinantes.
	- **c**) Determine a corrente através do resistor de 1  $\Omega$ .
- \*36. a) Escreva as equações de malha para o circuito da Figura 8.116 usando a abordagem padronizada para o método das malhas.
	- **b**) Determine as três correntes de malha, usando determinantes.
	- **F** Calcule a corrente através de cada fonte do circuito.
- 37. a) Escreva as equações de malha para o circuito da Figura 8.109 usando a abordagem padronizada.
	- **E** Calcule a tensão *Vab* usando o resultado da parte (a).

![](_page_44_Figure_18.jpeg)

**Figura 8.121** Problema 30.

![](_page_44_Figure_20.jpeg)

![](_page_44_Figure_21.jpeg)

- **\*38. a)** Escreva as equações de malha para o circuito da Figura 8.18 usando a abordagem padronizada para o método das malhas.
	- **b**) Calcule as quatro correntes de malha usando determinantes.
	- **F** Calcule a tensão na conexão comum no centro do diagrama.
- \*39. a) Escreva as equações de malha para o circuito da Figura 8.123 usando a abordagem padronizada para o método das malhas.
	- **b**) Use os determinantes para definir as correntes de malha.
	- **c**) Calcule as tensões  $V_a$  e  $V_b$ .
	- **G** Determine a tensão *Vab.*

#### **Seção 8.9** Método dos nós (abordagem geral)

- **40. a)** Escreva as equações nodais usando a abordagem geral para o circuito da Figura 8.124.
	- **E** Calcule as tensões nodais usando determinantes.
	- **F** Use os resultados da parte (b) para calcular a tensão através do resistor de 8  $\Omega$ .
	- **G** Use os resultados da parte (b) para calcular a corrente através dos resistores de 2  $\Omega$  e 4  $\Omega$ .
- 41. a) Escreva as equações nodais usando a abordagem geral para o circuito da Figura 8.125.
	- **E** Calcule as tensões nodais usando determinantes.
	- **F** Usando os resultados da parte (a), calcule a corrente através do resistor de 20  $\Omega$ .
- **42. a)** Escreva as equações nodais usando a abordagem geral para o circuito da Figura 8.126.
	- **E** Calcule as tensões nodais usando determinantes.
	- **c**) Qual é a potência total fornecida pelas fontes da corrente?

![](_page_44_Figure_40.jpeg)

**Figura 8.123** Problemas 39 e 56.

![](_page_44_Figure_42.jpeg)

**Figura 8.124** Problemas 40 e 51.

![](_page_45_Figure_1.jpeg)

**Figura 8.125** Problemas 41 e 52.

- \*43. a) Escreva as equações nodais para o circuito da Figura 8.127 usando a abordagem geral.
	- **b**) Usando determinantes, determine as tensões nodais.
	- **F** Determine a intensidade e a polaridade da tensão através de cada resistor.
- \*44. a) Escreva as equações nodais para o circuito da Figura 8.128 usando a abordagem geral.
	- **b**) Determine as tensões nodais usando determinantes.
	- **c**) Calcule a corrente através do resistor de 6  $\Omega$ .
- \*45. a) Escreva as equações nodais para o circuito da Figura 8.129 usando a abordagem geral.
	- **b**) Determine as tensões nodais usando os determinantes.
	- **c**) Calcule a tensão através do resistor de 5  $\Omega$ .
- \*46. a) Escreva as equações nodais para o circuito da Figura 8.130 usando a abordagem geral.
	- **b**) Determine as tensões nodais usando determinantes.
	- **c**) Calcule a tensão através do resistor  $R_6$ .
- \*47. a) Escreva as equações nodais para o circuito da Figura 8.131 usando a abordagem geral.

![](_page_45_Figure_16.jpeg)

**Figura 8.127** Problema 43.

![](_page_45_Figure_18.jpeg)

![](_page_45_Figure_19.jpeg)

**Figura 8.126** Problema 42.

- **E** Calcule as tensões nodais usando determinantes.
- **c**) Determine a corrente através do resistor de 9  $\Omega$ .
- \*48. a) Escreva as equações nodais para o circuito da Figura 8.132 usando a abordagem geral e calcule as tensões nodais. Então, calcule a corrente através do resistor de  $4\Omega$ .
- \*49. Usando a abordagem do supernó, determine as tensões nodais para o circuito da Figura 8.133.
- **\*50.** Usando a abordagem do supernó, determine as tensões nodais para o circuito da Figura 8.134.

#### **Seção 8.10** Método dos nós (abordagem padronizada)

- 51. a) Determine as tensões nodais da Figura 8.124 usando a abordagem padronizada para a análise nodal.
	- **E** A seguir, calcule a tensão através de cada fonte de corrente.
- 52. a) Converta a fonte de tensão da Figura 8.125 em uma fonte de corrente, e então calcule as tensões nodais

![](_page_45_Figure_30.jpeg)

**Figura 8.129** Problema 45.

![](_page_45_Figure_32.jpeg)

**Figura 8.128** Problema 44.

**Figura 8.130** Problemas 46 e 53.

![](_page_46_Figure_1.jpeg)

**Figura 8.131** Problemas 47, 54 e 72.

![](_page_46_Figure_3.jpeg)

**Figura 8.132** Problemas 48 e 55.

usando a abordagem padronizada para o método dos nós.

- **E** Use os resultados da parte (a) para calcular a tensão através do resistor de 6  $\Omega$  da Figura 8.125.
- **\*53.** a) Converta a fonte de tensão da Figura 8.130 para uma fonte de corrente, e, a seguir, aplique a abordagem padronizada ao método dos nós para determinar as tensões nodais.
	- **b**) Use os resultados da parte (a) para calcular a corrente através do resistor de 4  $\Omega$ .
- \***54. a)** Converta a fonte de tensão da Figura 8.131 em uma fonte de corrente, e então aplique a abordagem padronizada ao método dos nós para calcular as tensões nodais.
	- **b**) Use os resultados da parte (a) para calcular a corrente através do resistor de 9  $\Omega$ .
- \*55. a) Usando a abordagem padronizada, calcule as tensões nodais da Figura 8.132 usando a análise nodal.
	- **b**) Usando os resultados da parte (a), calcule a corrente através do resistor de 2  $\Omega$ .
- \***56.** a) Converta as fontes de tensão da Figura 8.123 em fontes de corrente, e então determine as tensões nodais do circuito resultante usando a abordagem padronizada para o método dos nós.
	- **E** Usando os resultados da parte (a), determine a tensão entre os pontos *a* e *b.*

#### **Seção 8.11** Circuitos em ponte

- Considerando o circuito em ponte mostrado na Figura 8.135.
	- a) Escreva as equações de malha usando a abordagem padronizada.
	- **b**) Determine a corrente em  $R_5$ .
	- **c**) A ponte está balanceada?
	- **G** A Equação 8.2 foi satisfeita?

![](_page_46_Figure_21.jpeg)

**Figura 8.133** Problema 49.

![](_page_46_Picture_23.jpeg)

**Figura 8.134** Problema 50.

- **58.** Considerando o circuito na Figura 8.135:
	- a) Escreva as equações nodais usando a abordagem padronizada.
	- **b**) Determine a tensão através de  $R_5$ .
	- **c**) O circuito está equilibrado?
	- **G** A Equação 8.2 foi satisfeita?
- **59.** Considerando a ponte na Figura 8.136:
	- a) Escreva as equações de malha usando a abordagem padronizada.
	- **b**) Determine a corrente através de  $R_5$ .
	- **c**) O circuito está equilibrado?
	- d) A Equação 8.2 foi satisfeita?
- **60.** Para o circuito em ponte na Figura 8.136:
	- a) Escreva as equações nodais usando a abordagem padronizada.
	- **b**) Determine a corrente através de  $R_5$ .
	- **c**) A ponte está equilibrada?
	- d) A Equação 8.2 foi satisfeita?

![](_page_46_Figure_40.jpeg)

![](_page_46_Figure_41.jpeg)

![](_page_47_Figure_1.jpeg)

**Figura 8.136** Problemas 59 e 60.

- \***61.** Determine a corrente através do resistor da fonte  $R_s$  na Figura 8.137 usando os métodos das malhas ou dos nós. Explique por que você escolheu um método em vez do outro.
- \*62. Repita o Problema 61 para o circuito da Figura 8.138.
- **Seção 8.12** Conversões Y-Δ (T-π) e Δ-Y (π-T)
- 63. Usando uma conversão  $\Delta$ -Y ou Y- $\Delta$ , calcule a corrente *I* para o circuito da Figura 8.139.

![](_page_47_Figure_7.jpeg)

**Figura 8.137** Problema 61.

![](_page_47_Figure_9.jpeg)

**Figura 8.138** Problema 62.

![](_page_47_Figure_11.jpeg)

**64.** Converta o  $\triangle$  dos resistores de 6,8 k $\Omega$  na Figura 8.140 para uma configuração T e calcule a corrente *I.*

- **65.** Para o circuito da Figura 8.141, calcule a corrente *I* sem usar a conversão Y- $\Delta$ .
- 66. a) Usando uma conversão  $\Delta$ -Y ou Y- $\Delta$ , calcule a corrente *I* no circuito na Figura 8.142.
	- **b**) Oual outro método poderia ser usado para determinar a corrente *I*?
- **67.** O circuito da Figura 8.143 é muito semelhante aos circuitos de duas fontes determinados usando os métodos das malhas e dos nós. Usaremos agora uma conversão *Y-* $\Delta$  para determinar o mesmo circuito. Calcule a corrente da fonte  $I<sub>s</sub>$  usando uma conversão Y- $\Delta$ .
- **68.** a) Substitua a configuração  $\pi$  na Figura 8.144 (composta de resistores de 3  $\Omega$ ) por uma configuração T.
- **b**) Determine a corrente da fonte *I<sub>s</sub>*.
- \*69. Usando a conversão Y-∆ ou ∆-Y, determine a resistência total do circuito na Figura 8.145.

#### **Seção 8.14** Análise computacional

#### **PSpice ou Multisim**

 Usando um diagrama esquemático, calcule a corrente através de cada elemento da Figura 8.111.

![](_page_47_Figure_23.jpeg)

**Figura 8.140** Problema 64.

![](_page_47_Figure_25.jpeg)

**Figura 8.141** Problema 65.

![](_page_47_Figure_27.jpeg)

![](_page_47_Figure_28.jpeg)

**Figura 8.142** Problema 66.

![](_page_48_Figure_1.jpeg)

**Figura 8.143** Problema 67.

![](_page_48_Figure_3.jpeg)

**Figura 8.144** Problema 68.

GLOSSÁRIO

![](_page_48_Figure_5.jpeg)

**Figura 8.145** Problema 69.

- \*71. Usando um diagrama esquemático, calcule as correntes de malha para o circuito na Figura 8.118.
- **\*72.** Usando um diagrama esquemático, determine as tensões nodais para o circuito na Figura 8.131.

- Fontes de corrente: Fontes que fornecem uma corrente fixa a um circuito e têm uma tensão entre seus terminais que depende do circuito ao qual estão conectadas.
	- Método das correntes nos ramos: Técnica para determinar as correntes nos ramos de um circuito com mais de uma malha.
	- Método das malhas: Técnica para determinar as correntes de malha de um circuito que resulta em um número reduzido de equações comparado com o método das correntes nos ramos.
	- Método dos determinantes: Técnica matemática usada para o cálculo de incógnitas de duas ou mais equações lineares simultâneas.
	- Método dos nós: Técnica para determinar as tensões nodais de um circuito.

Nó: Junção de dois ou mais ramos de um circuito.

Supernó: Nó definido em um circuito com fontes de tensão ideais que permitem o uso no método dos nós.

- Circuitos em ponte: Configuração de circuito desenhada tipicamente em um formato similar ao do diamante, no qual não existem dois elementos em série ou paralelo.
- **Configuração delta (** $\Delta$ **) ou pi (** $\pi$ **):** Estrutura de circuito que consiste em três ramos e tem a aparência das letras gregas delta  $(\Delta)$  e pi  $(\pi)$ .
- **Configuração ípsilon (Y) ou tê (T):** Estrutura de circuito que consiste em três ramos e tem a aparência das letras maiúsculas Y e T.
- Corrente de malha: Corrente que associamos a cada malha distinta de um circuito que pode, individualmente ou em combinação com outras correntes de malha, definir todas as correntes nos ramos de um circuito.
- Corrente de supermalha: Corrente definida em um circuito com fontes de corrente ideais que permitem o uso do método das malhas.